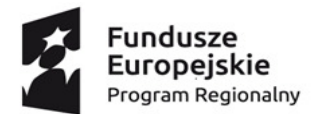

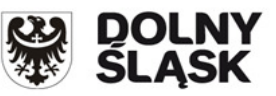

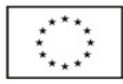

**"Projekt współfinansowany przez Unię Europejską ze środków Europejskiego Funduszu Społecznego w ramach Regionalnego Programu Operacyjnego Województwa Dolnośląskiego 2014 – 2020** 

# **Załącznik nr 1 do Tomu III SIWZ Opis sprzętu technologii informacyjno komunikacyjnej**

# **1. Projektor z ekranem - szt. 8**

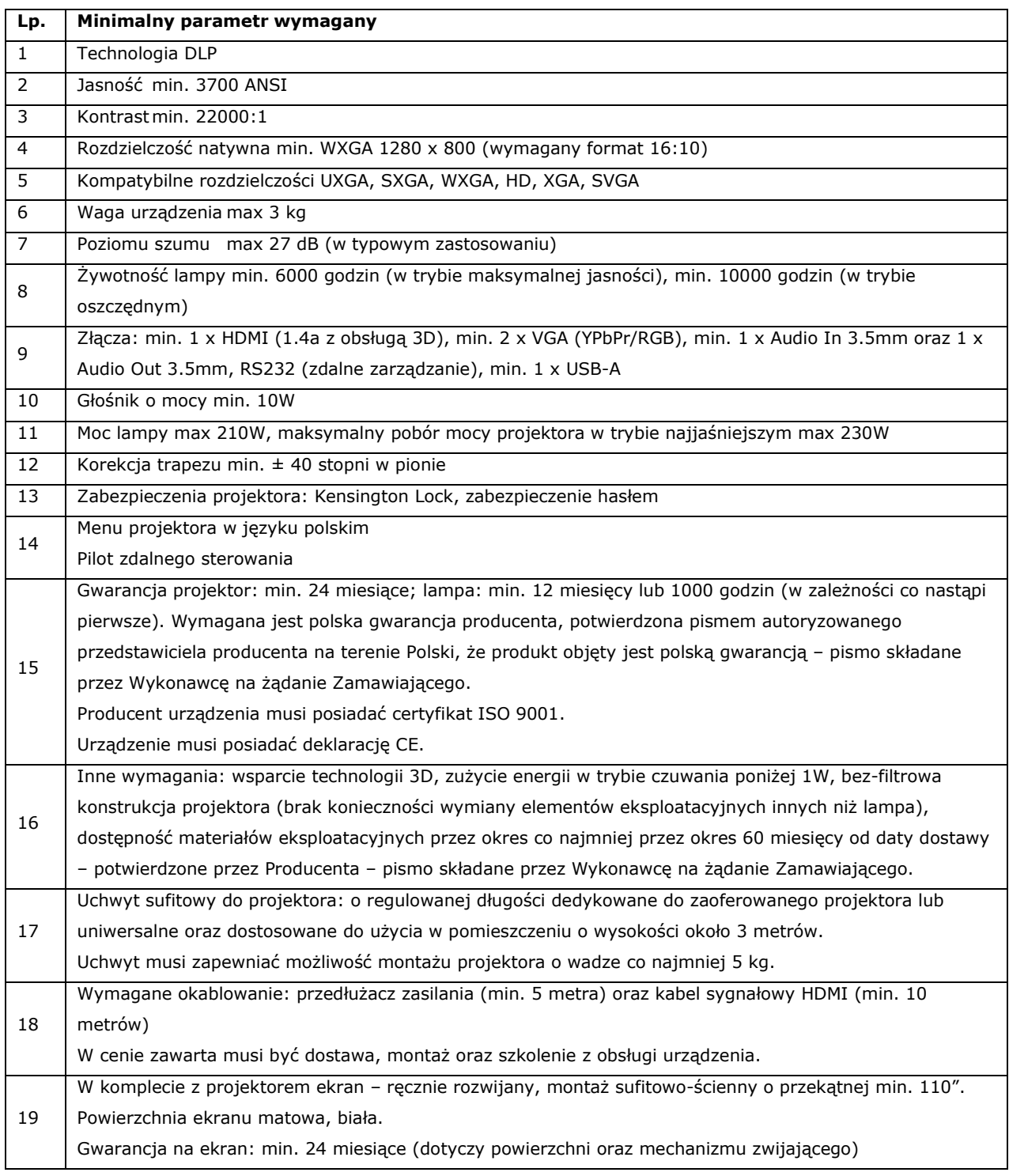

# **2. Projektor krótkoogniskowy - szt. 1**

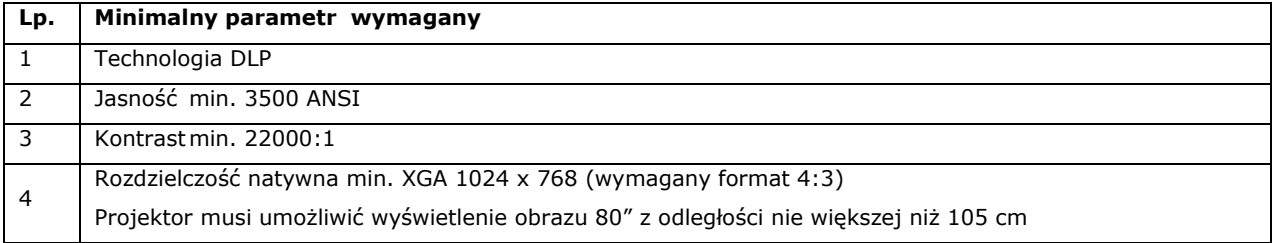

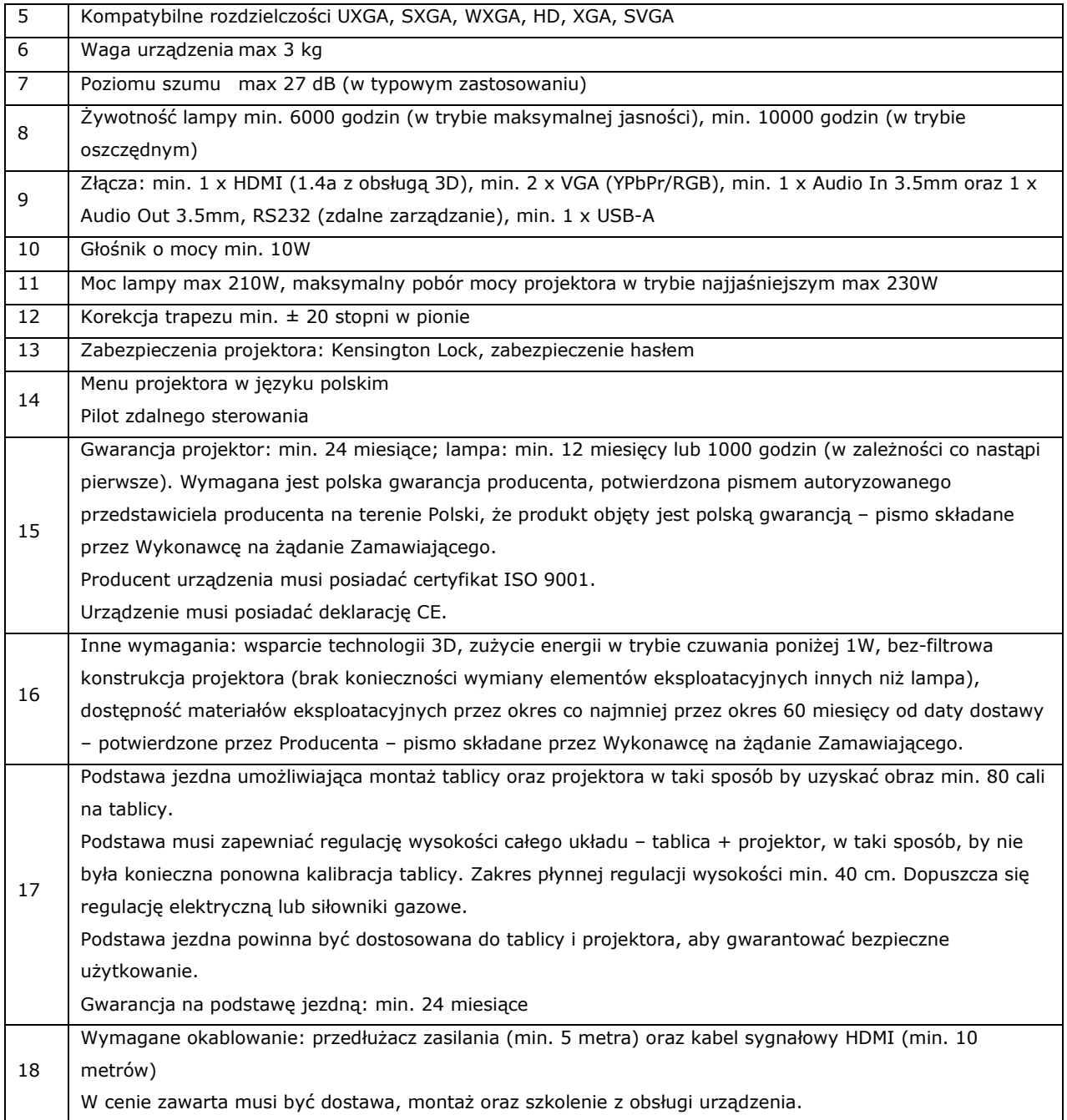

# **3. Tablica multimedialna projektorem szt. 3**

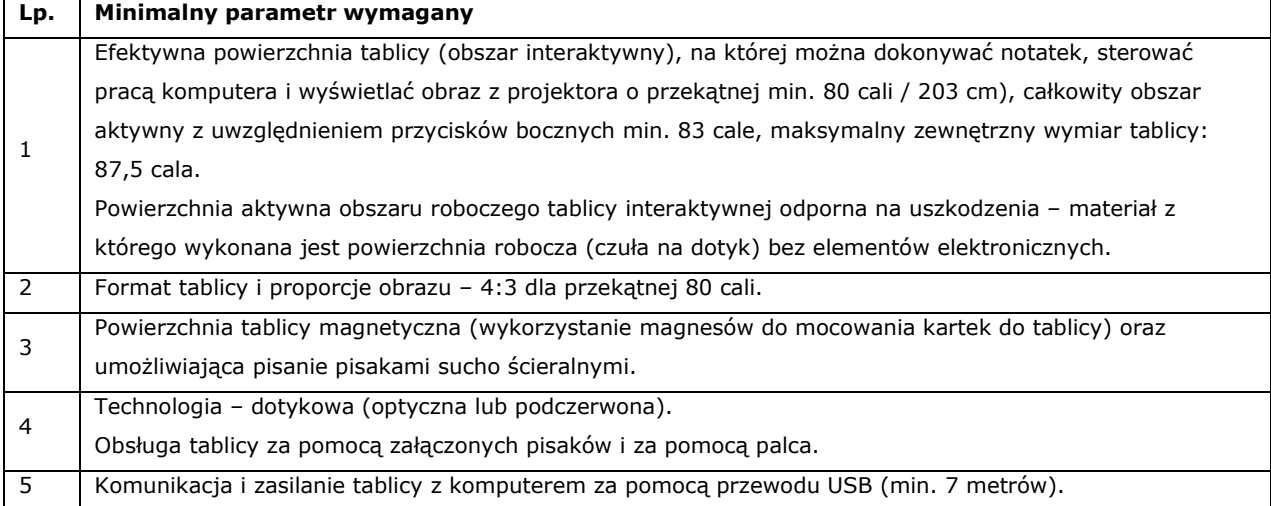

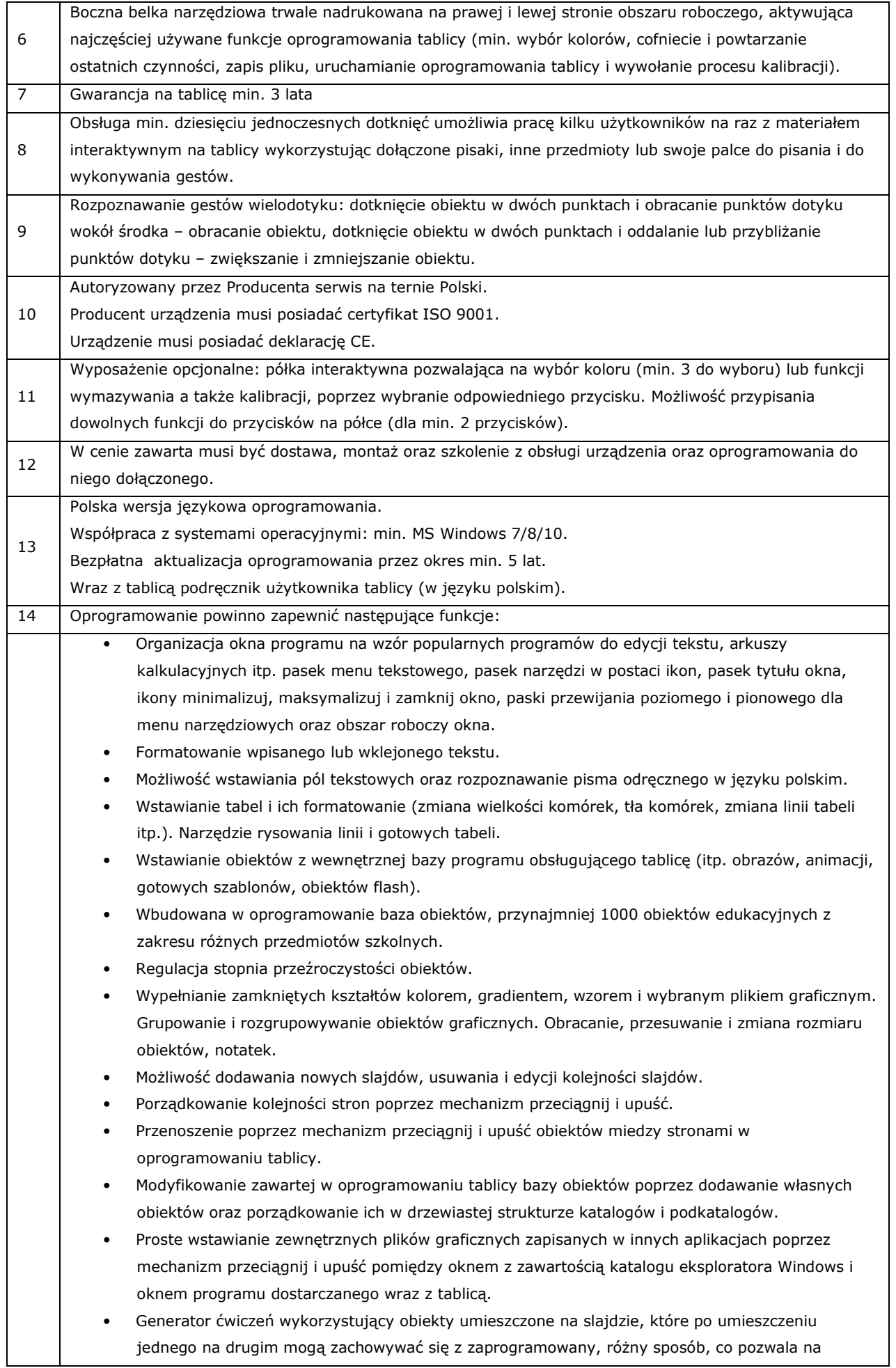

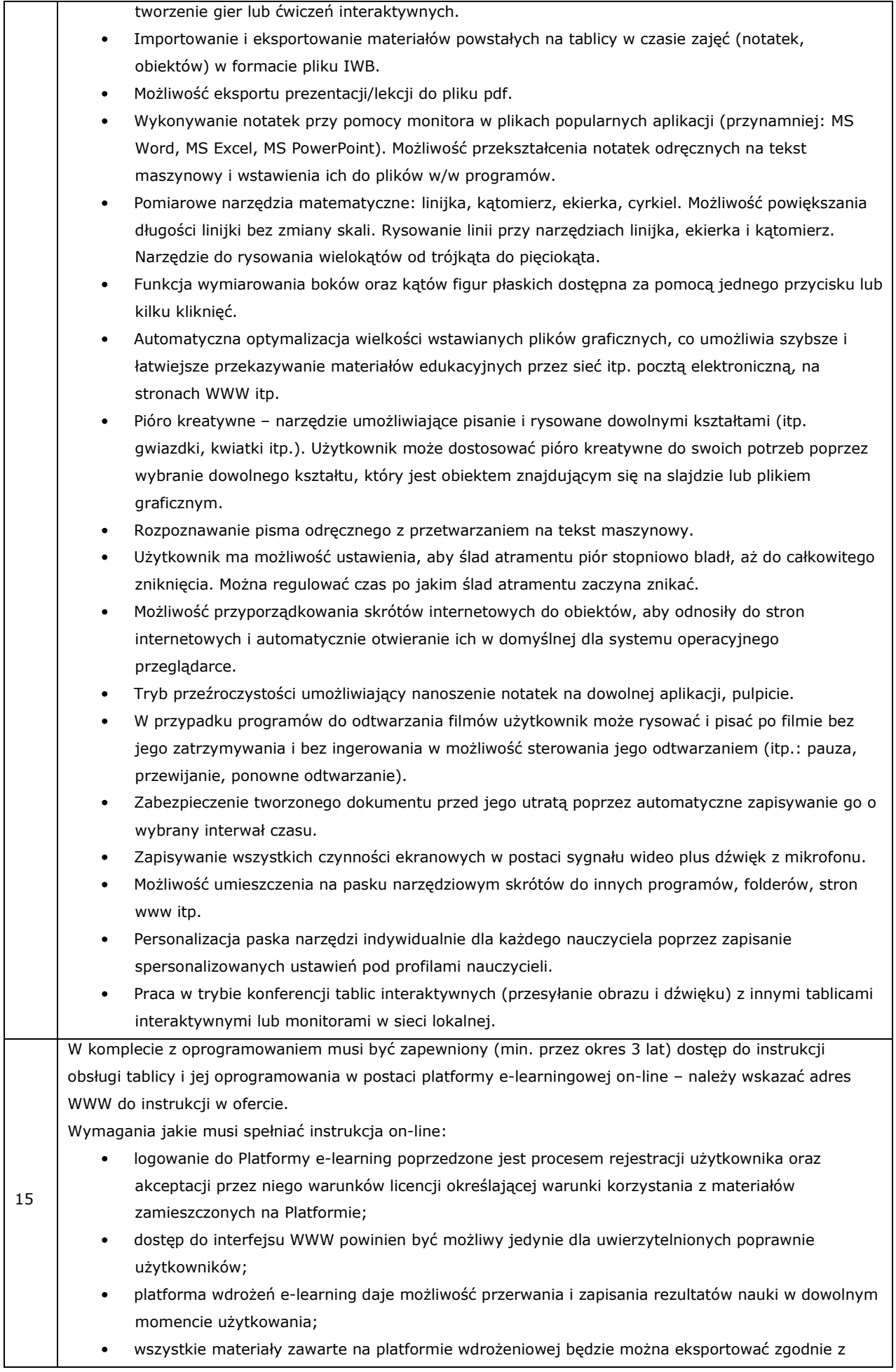

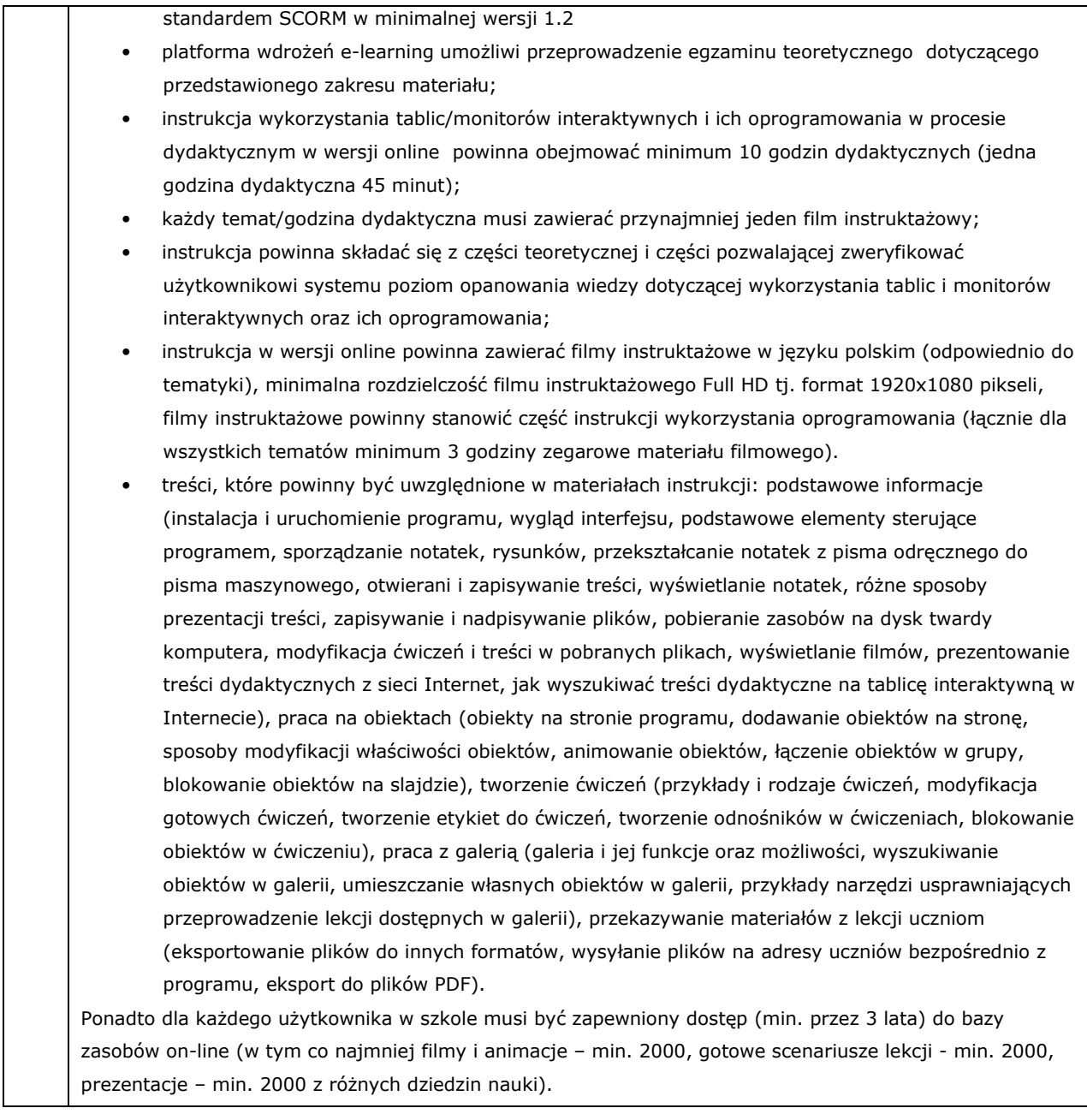

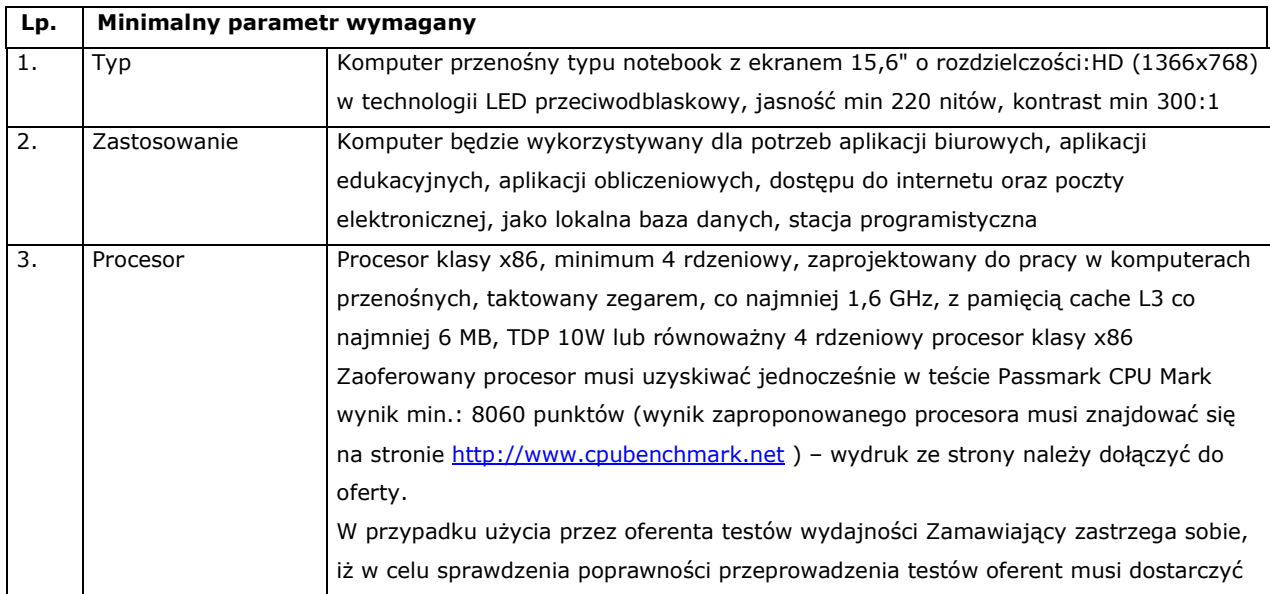

**4. Laptop/notebook z pakietem biurowym – szt. 12** 

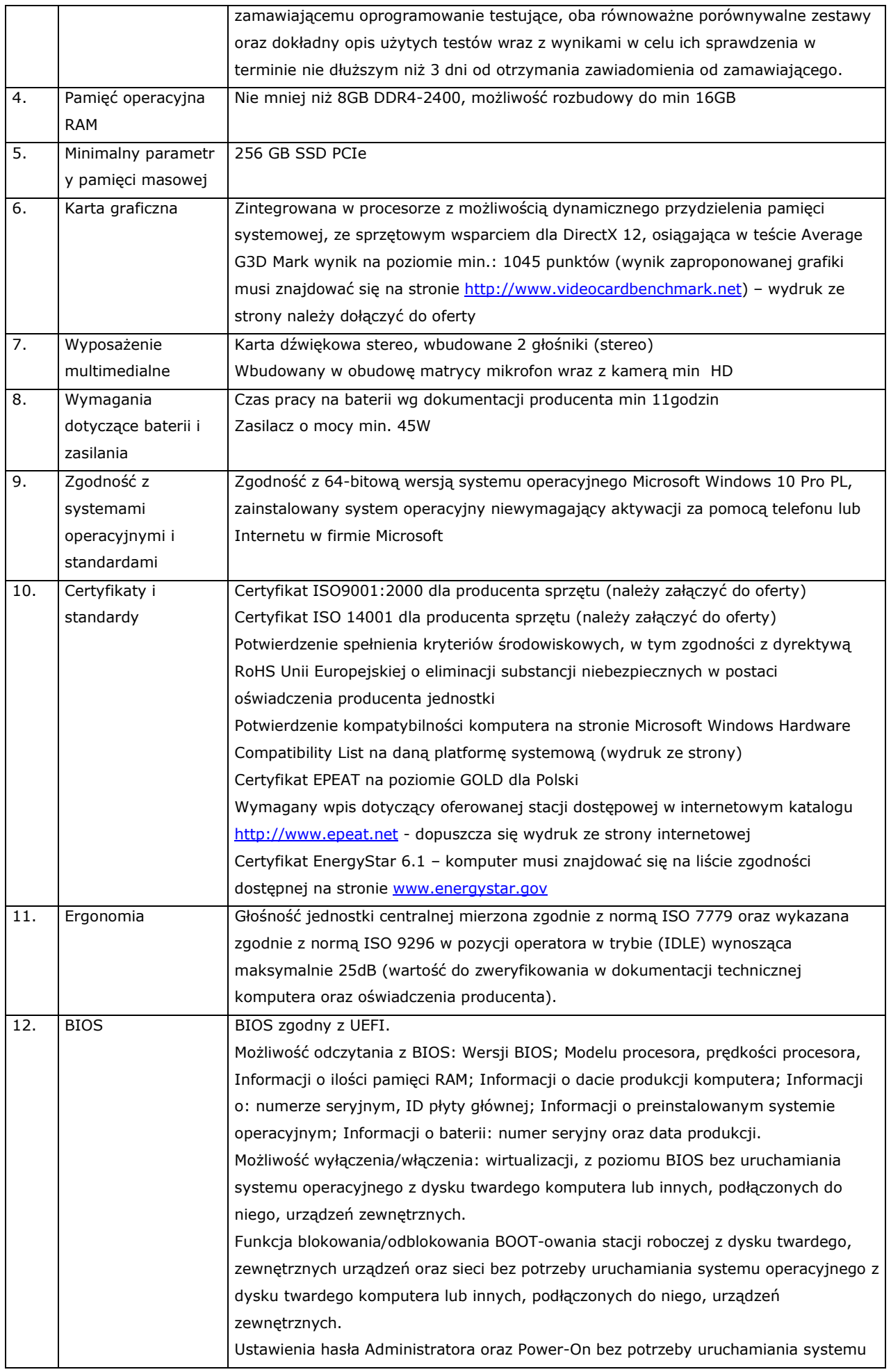

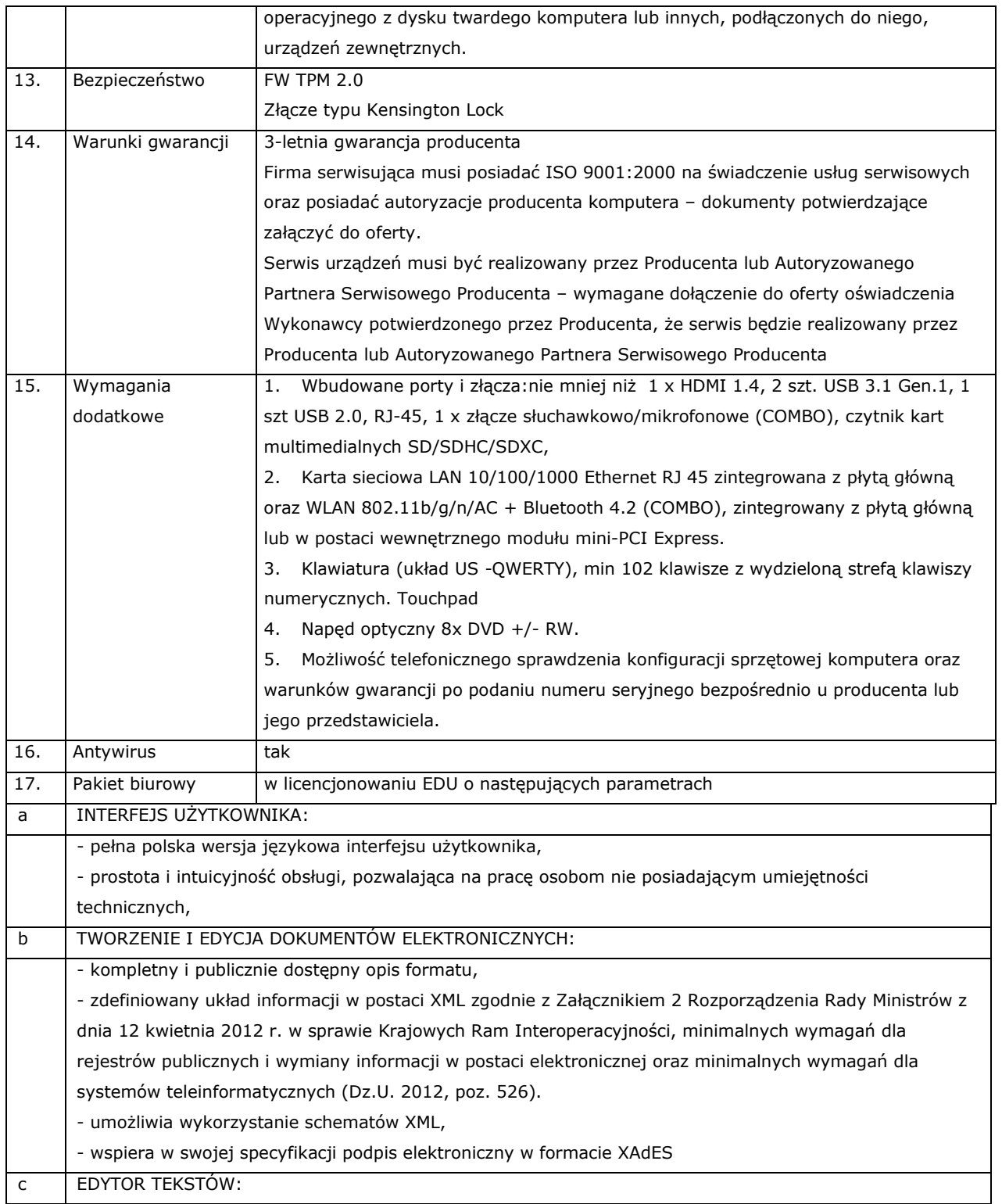

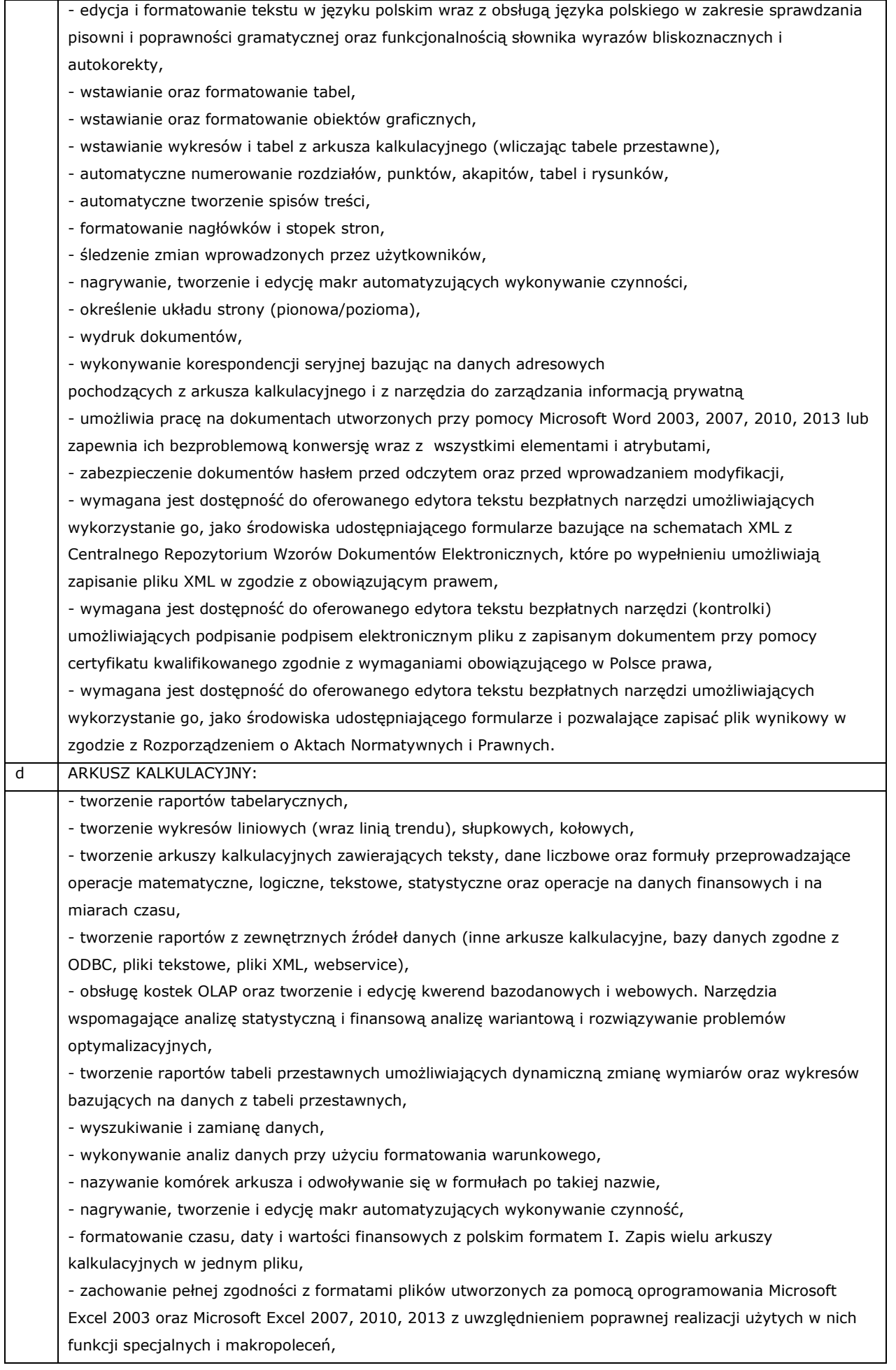

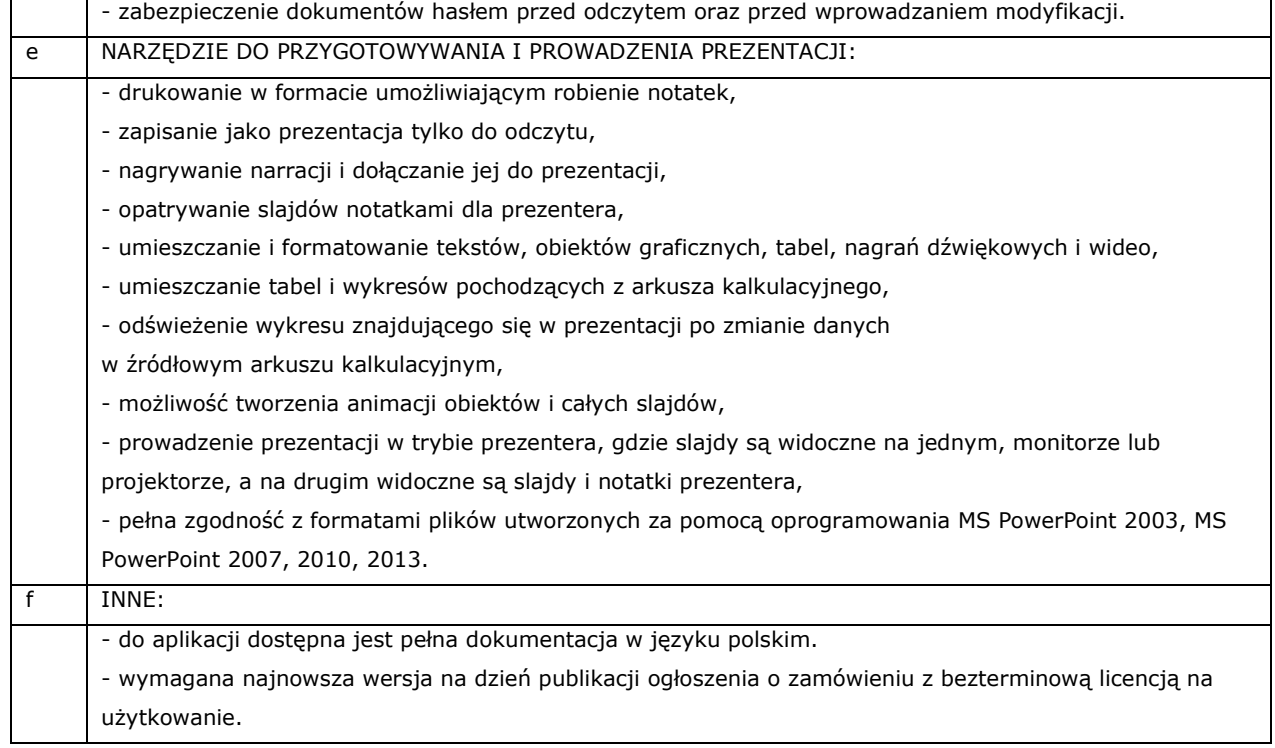

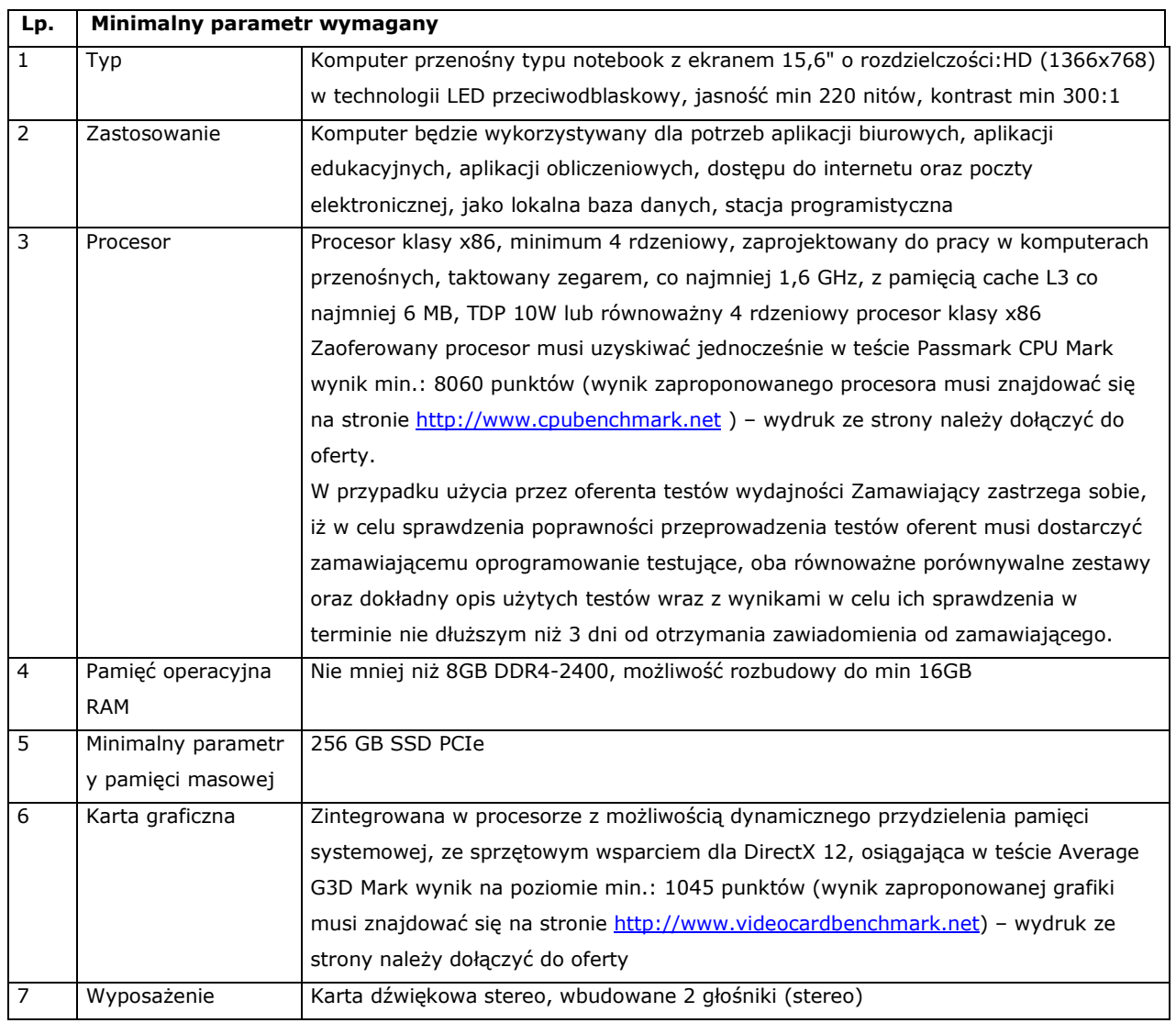

# **5. Laptop/notebook – szt. 98**

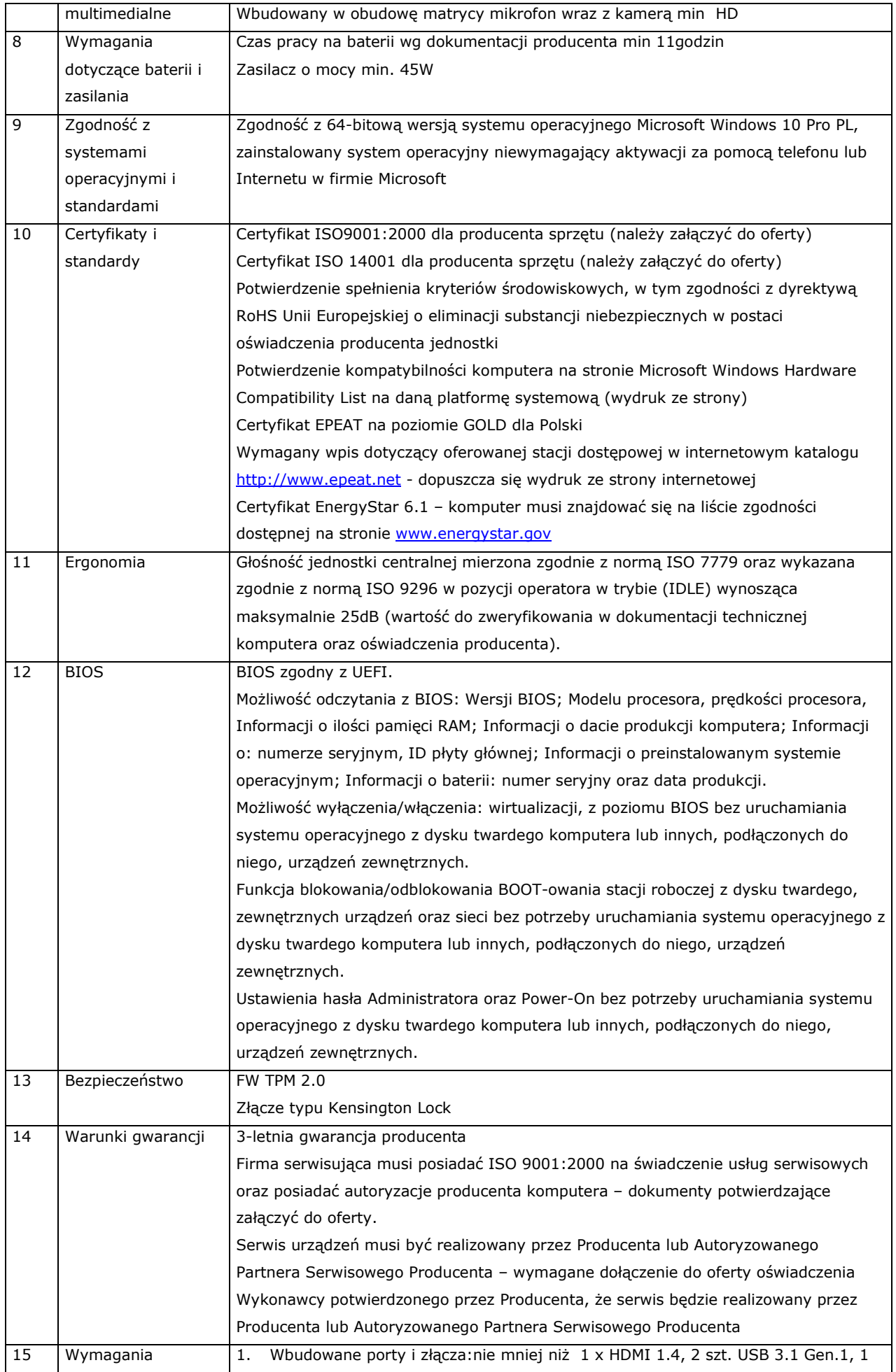

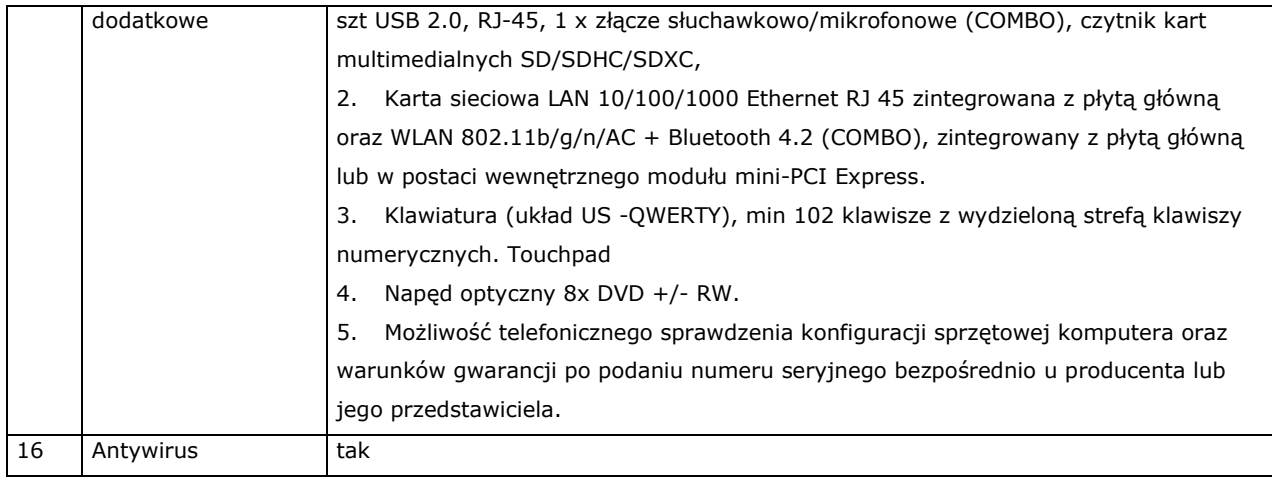

# **6. Drukarka laser A4 - szt. 6**

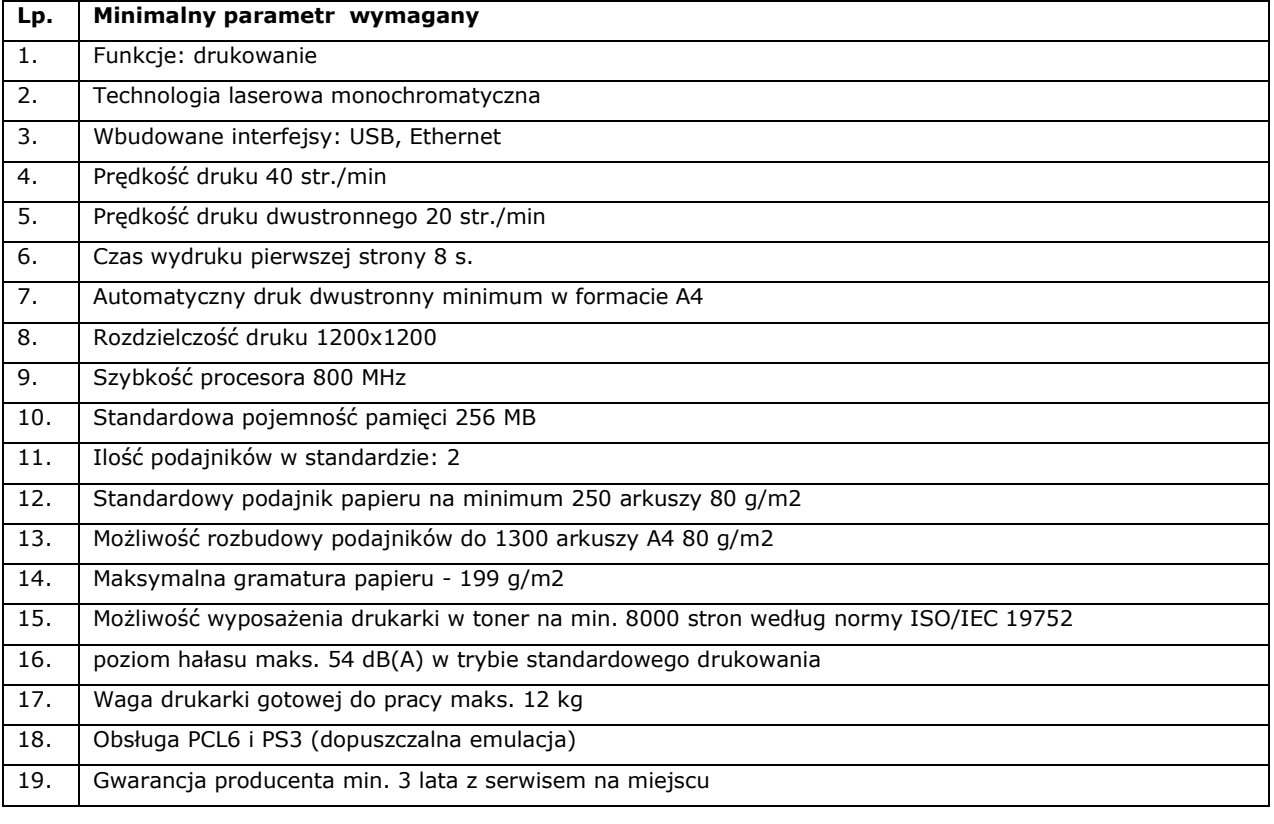

# **7. Urządzenie wielofunkcyjne szt. 5**

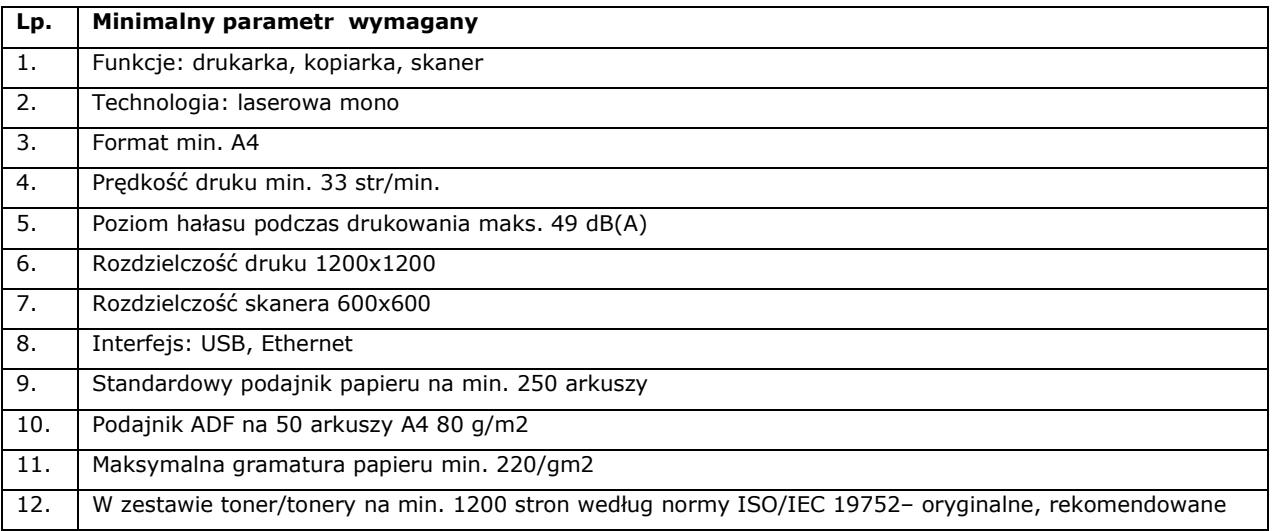

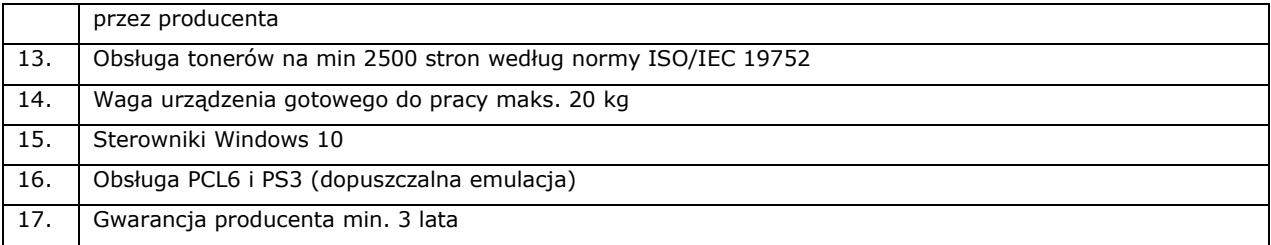

**8. Drukarka laser a4 kolor - szt. 6** 

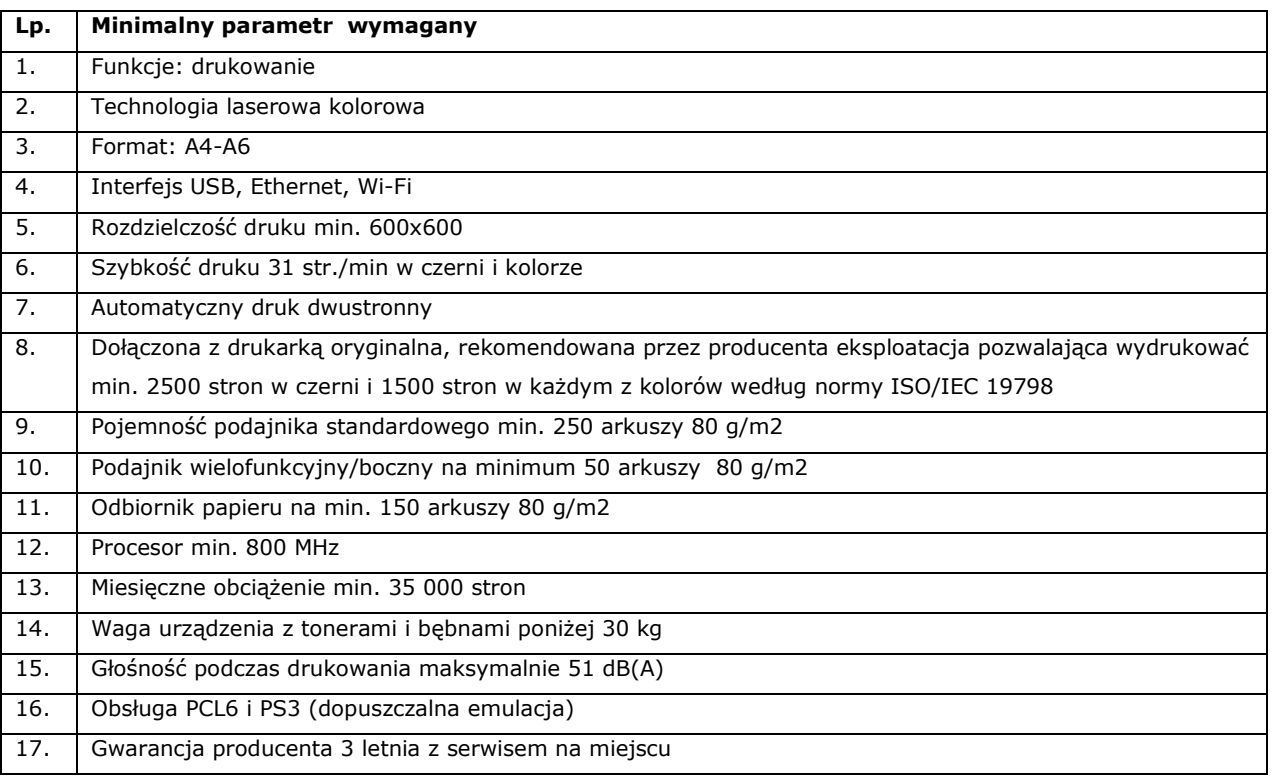

# **9. Drukarka laser A3 kolor – szt. 1**

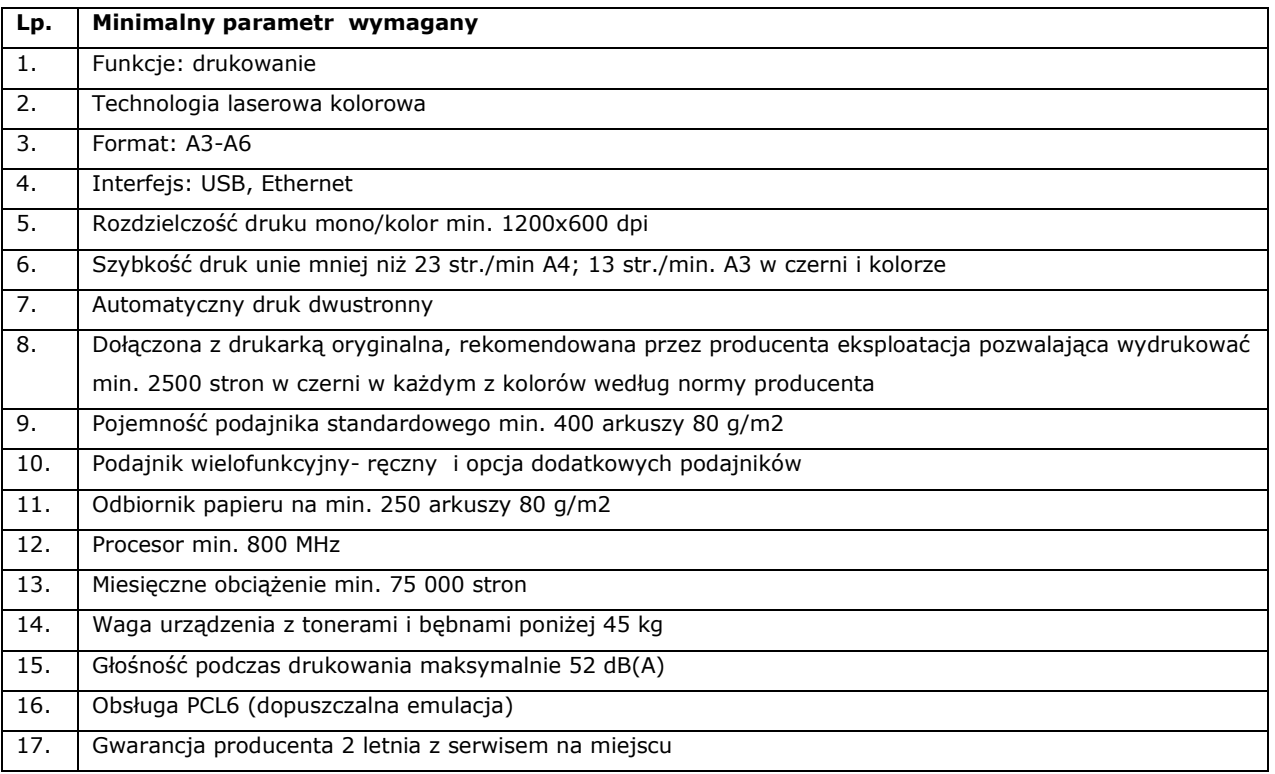

# **10. Drukarka A3 – szt. 1**

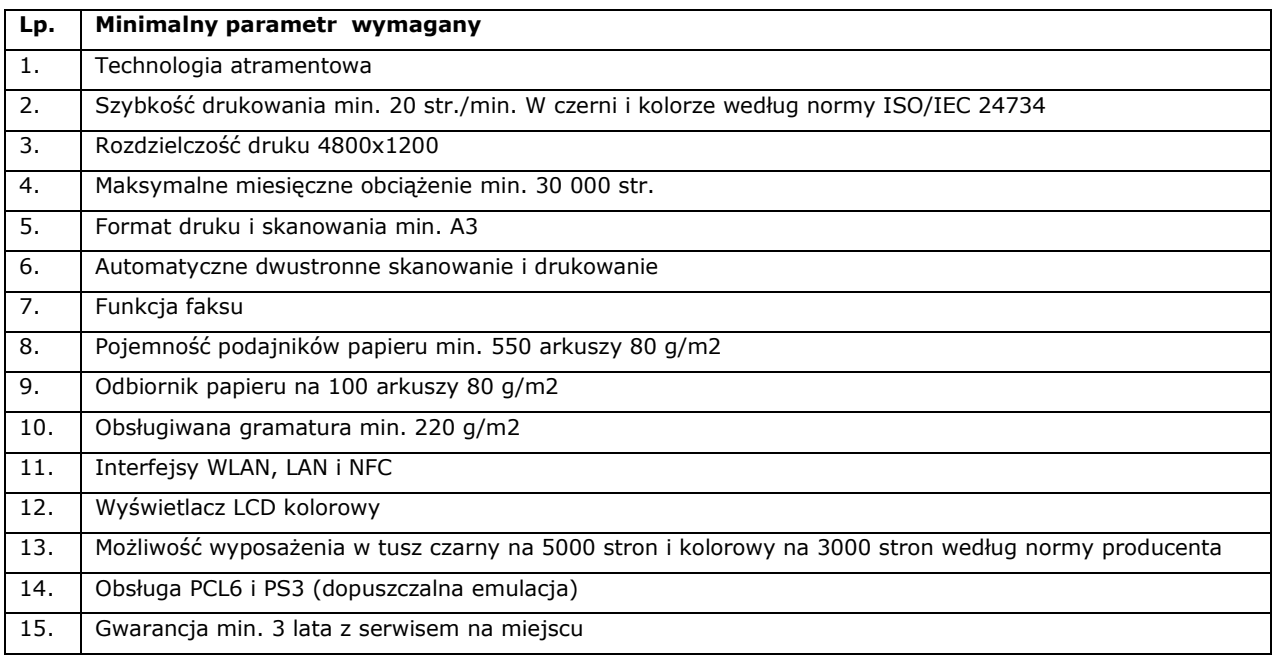

### **11. Wizualizer 12 szt**

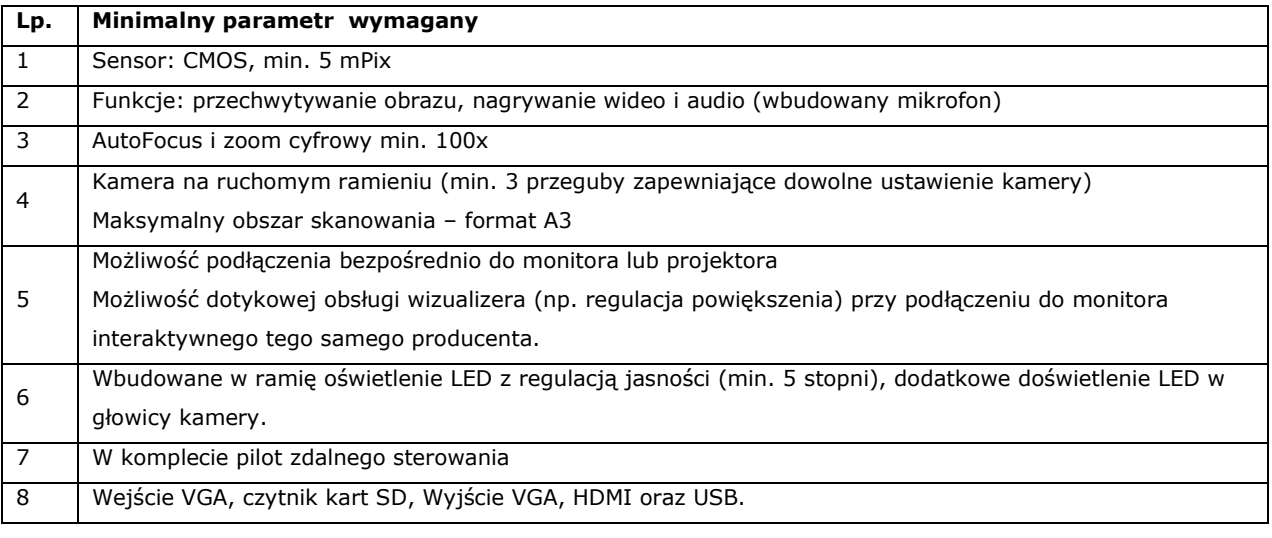

# **12. Tablica multimedialna projektorem – przenośna - szt. 1**

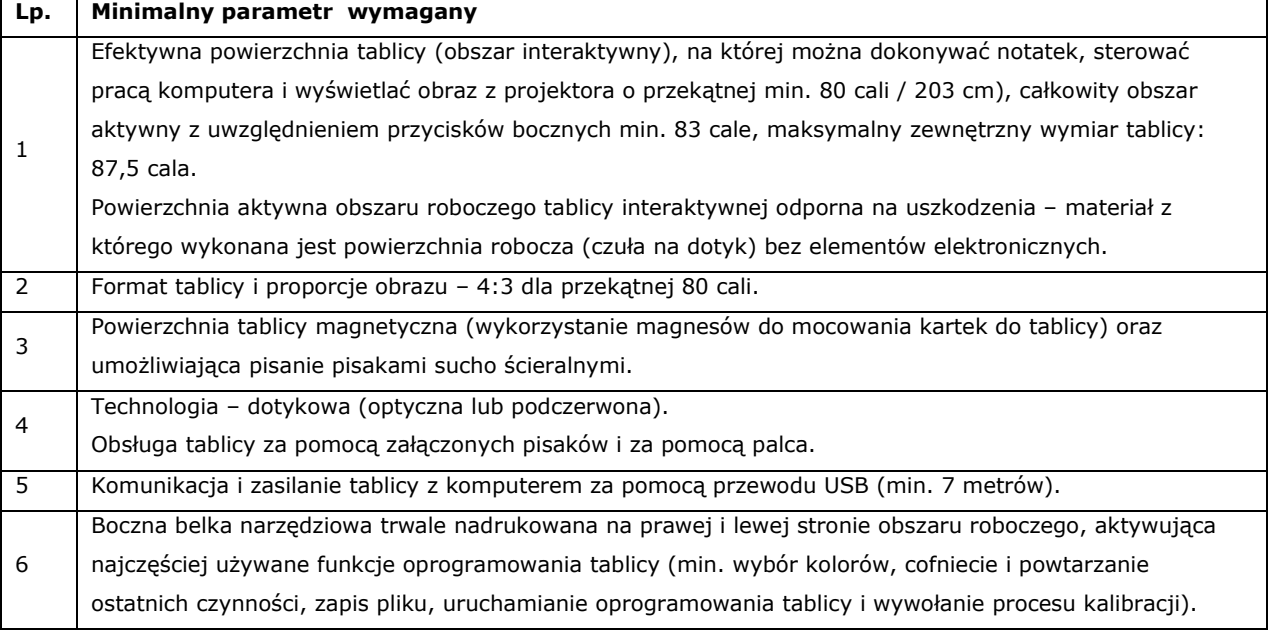

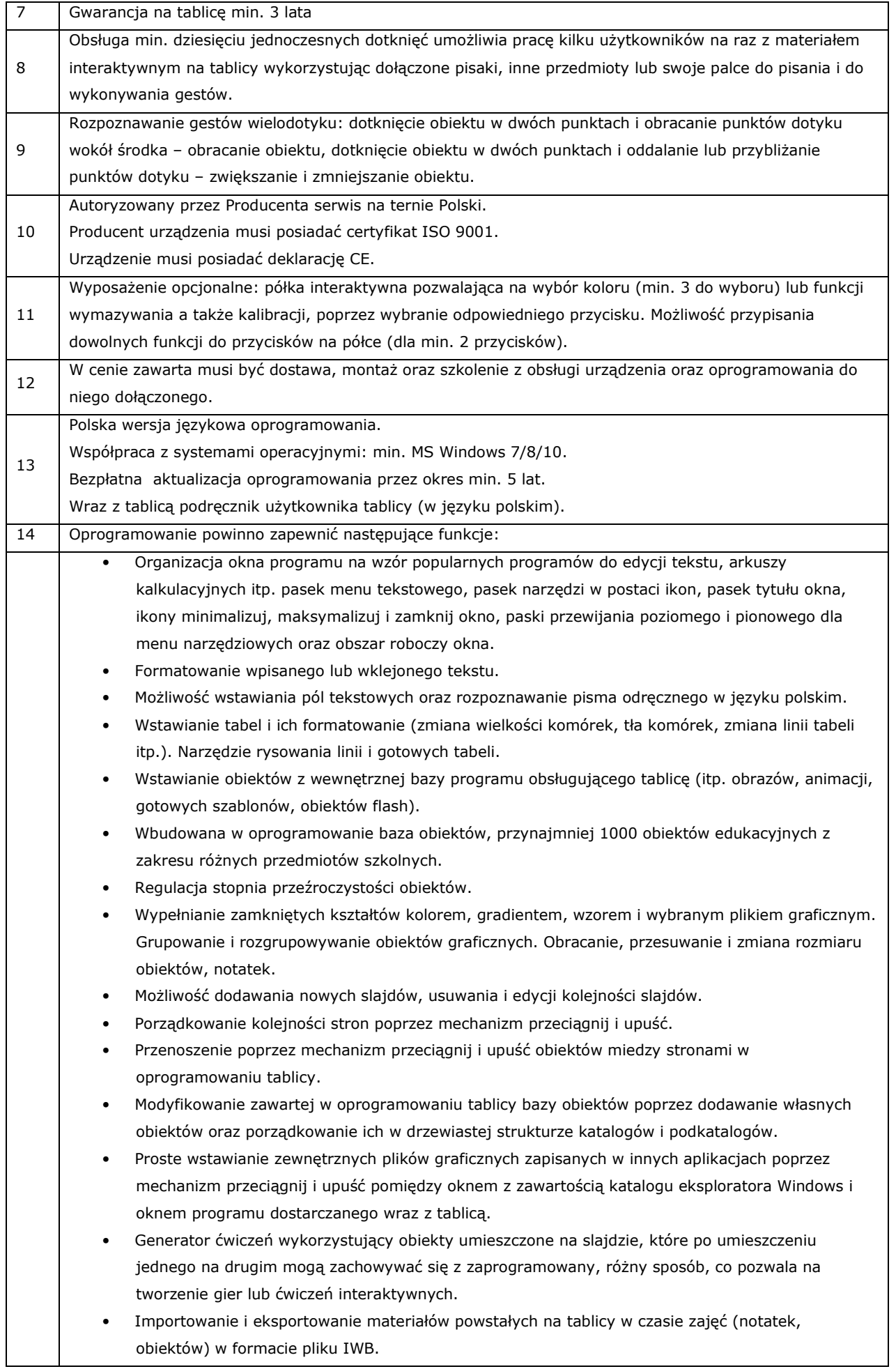

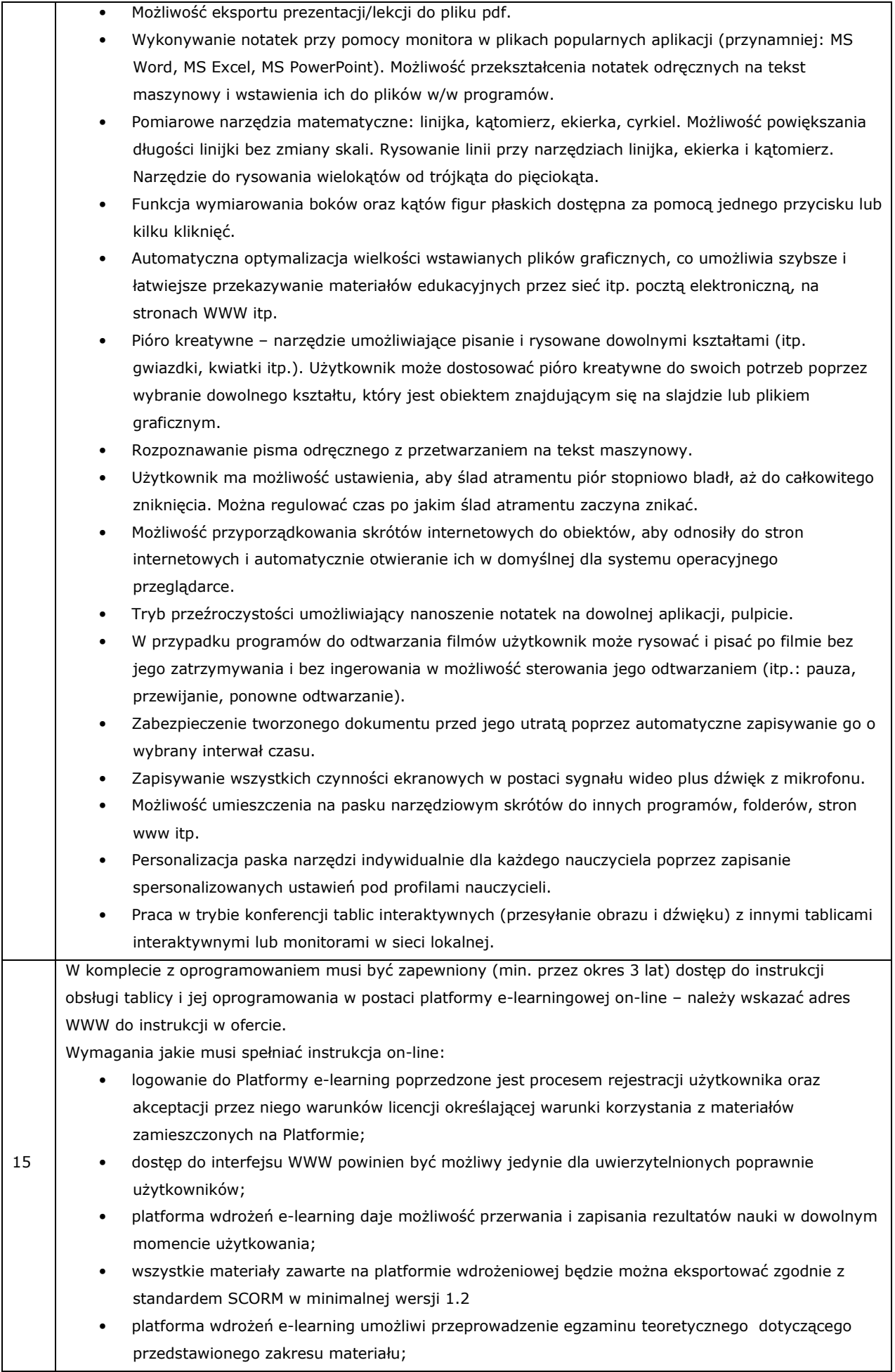

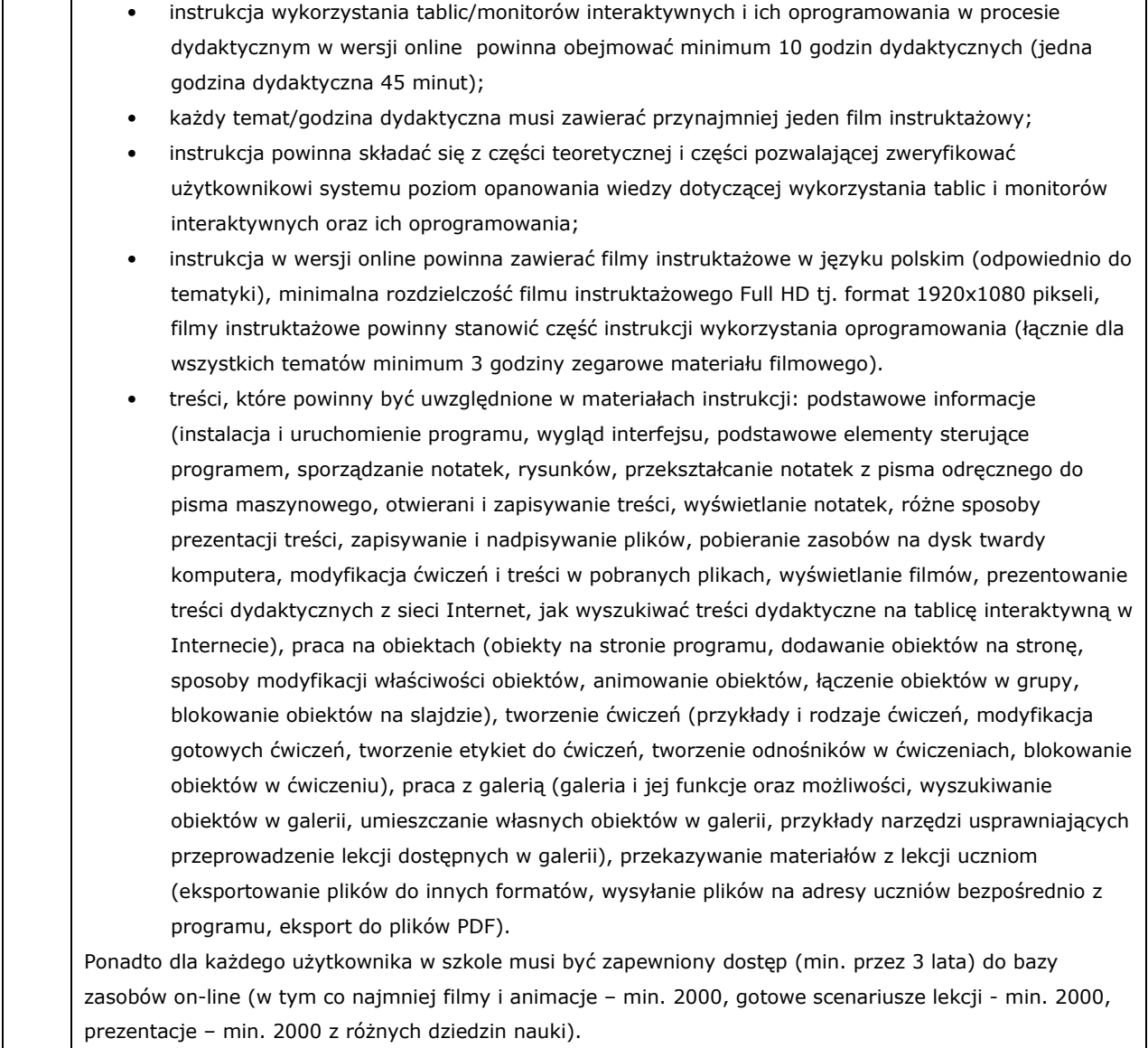

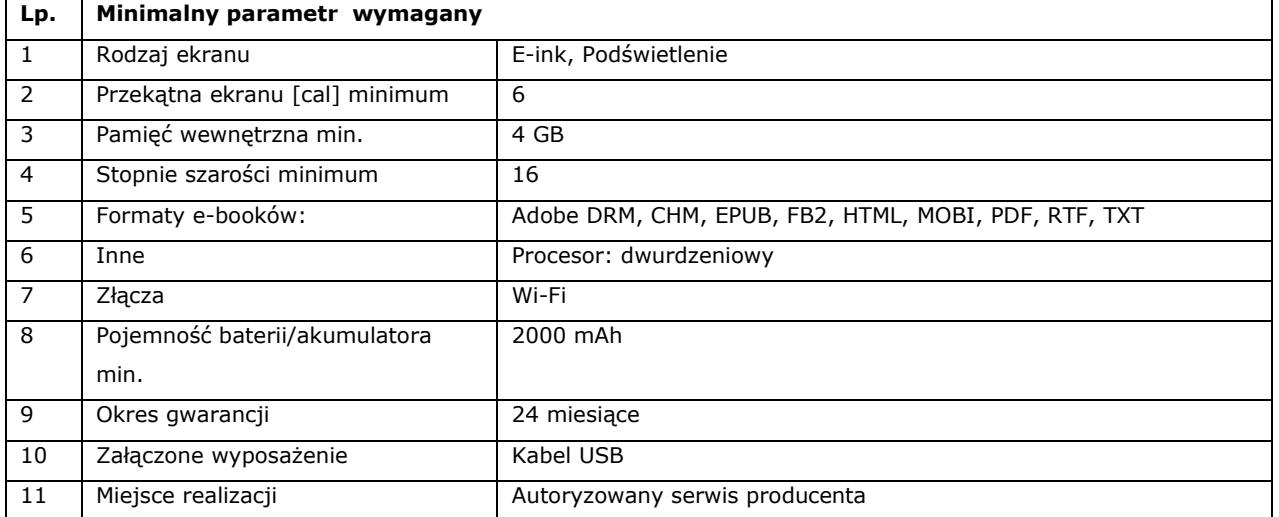

# **13. Czytnik E-Booków - szt. 2**

# **14. Tablet – szt. 56**

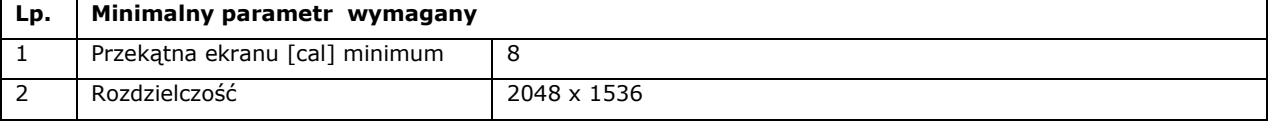

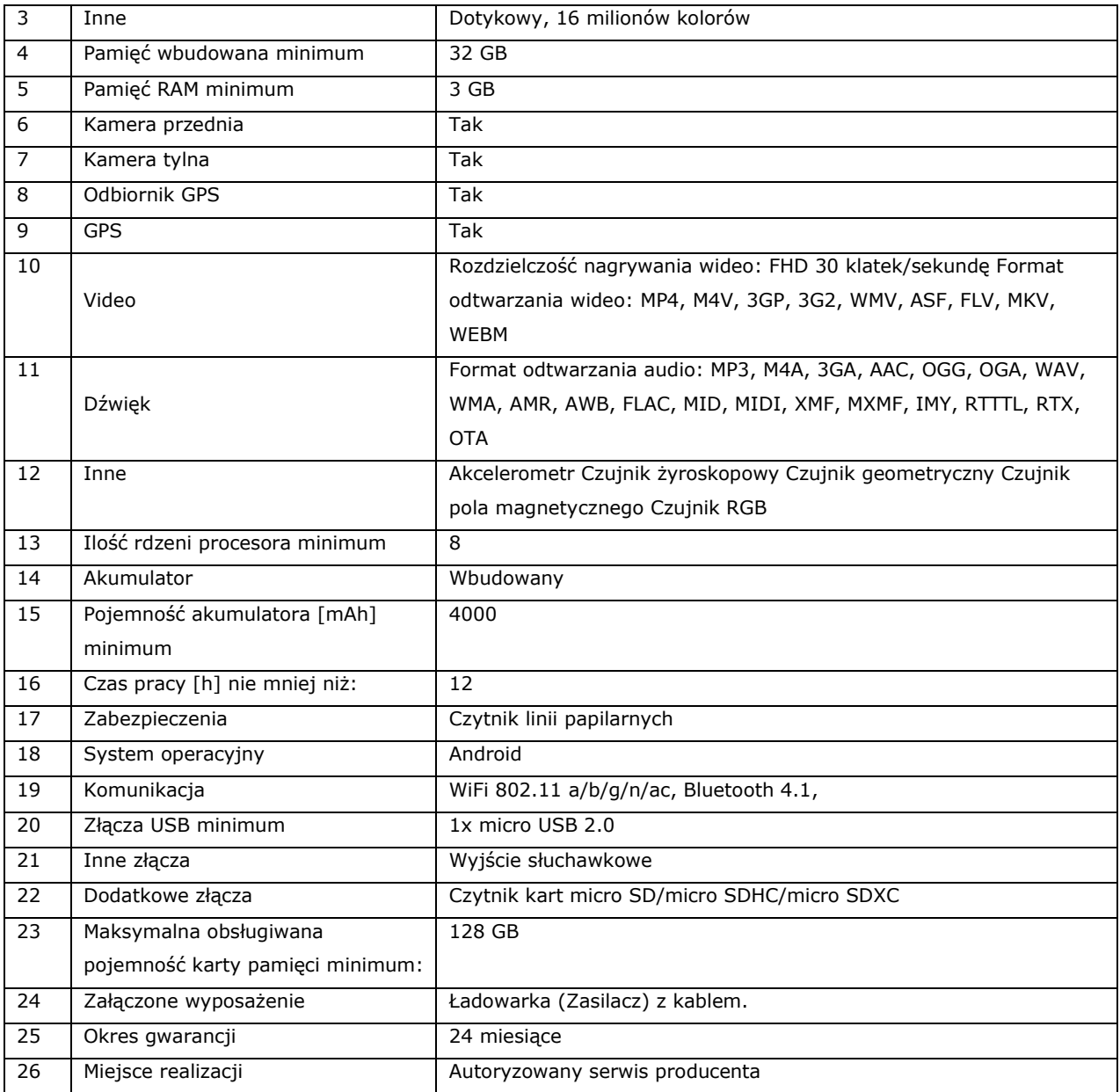

# **15. Rzutnik pisma - szt. 4**

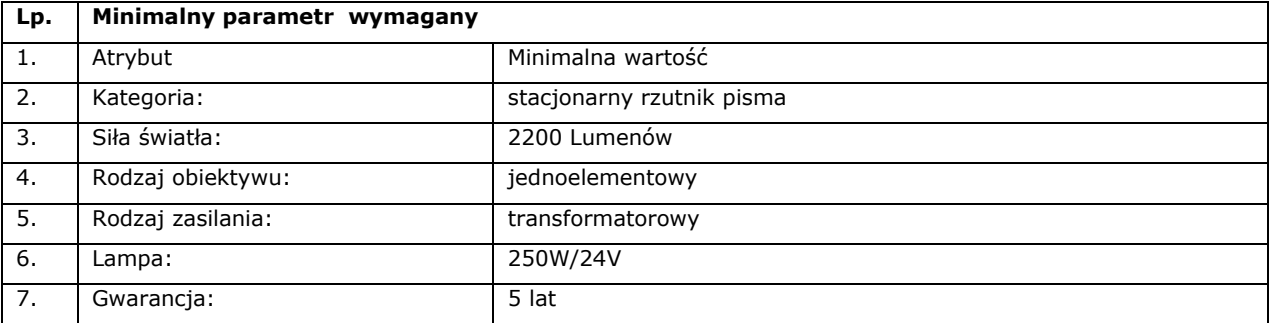

### **16. Słuchawki przewodowe z mikrofonem szt. 1**

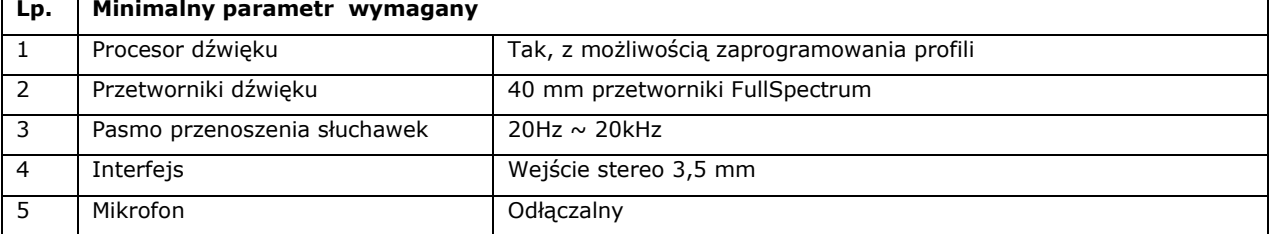

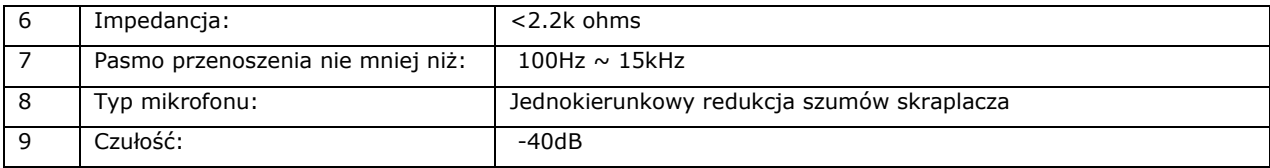

# **17. Karta pamięci SD**

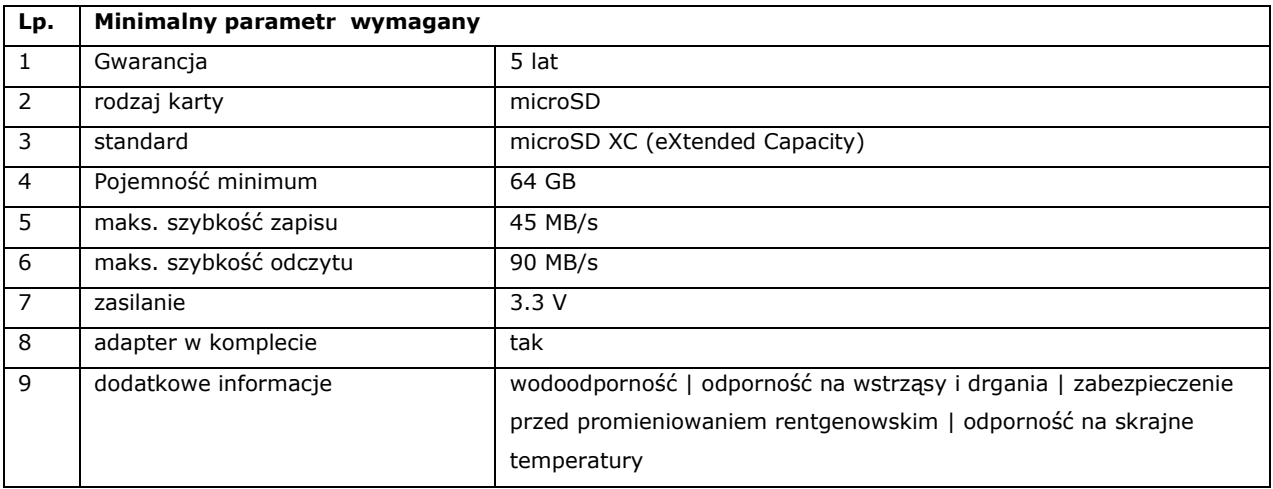

# **18. Komputer stacjonarny All In one – 16 szt.**

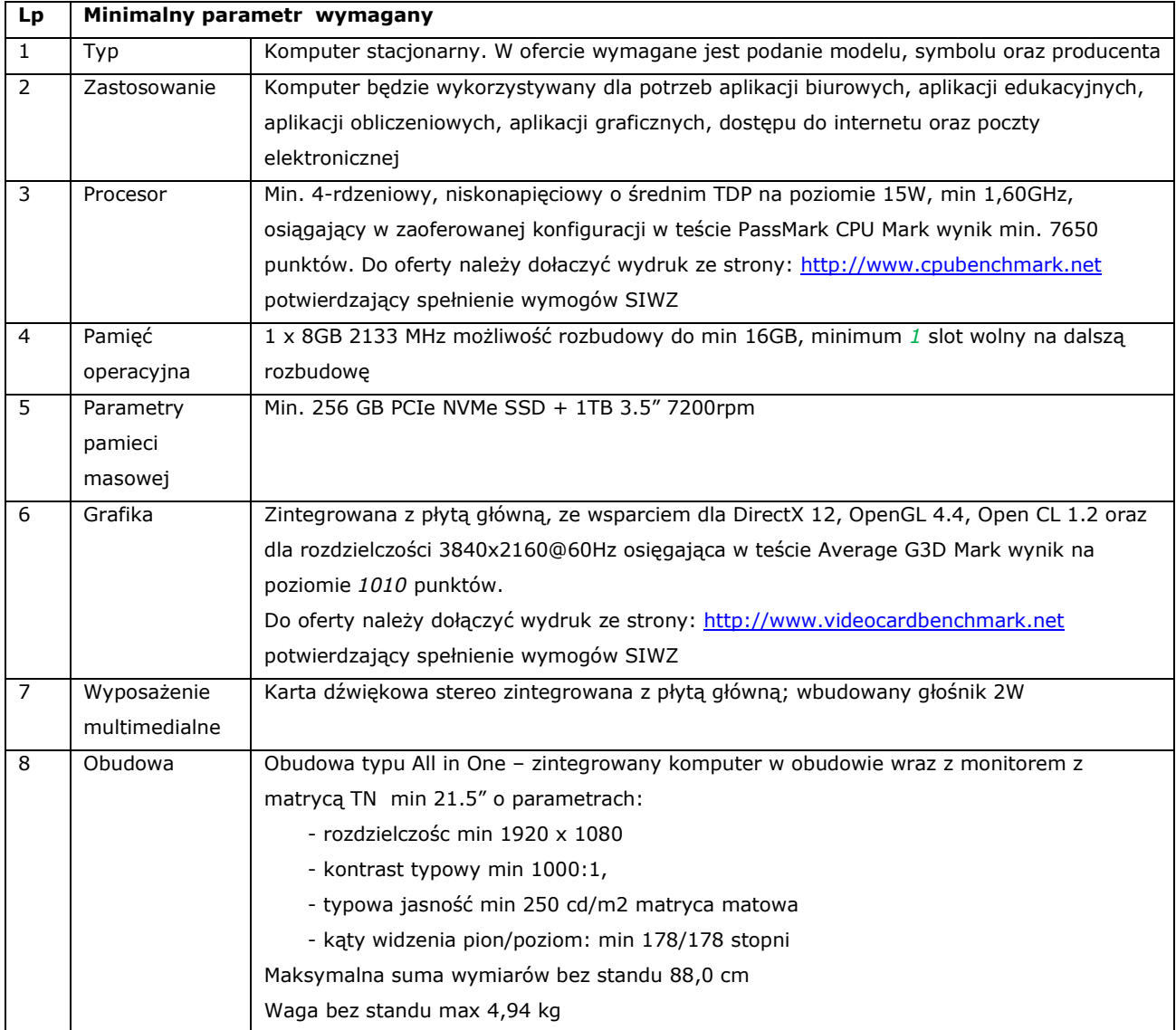

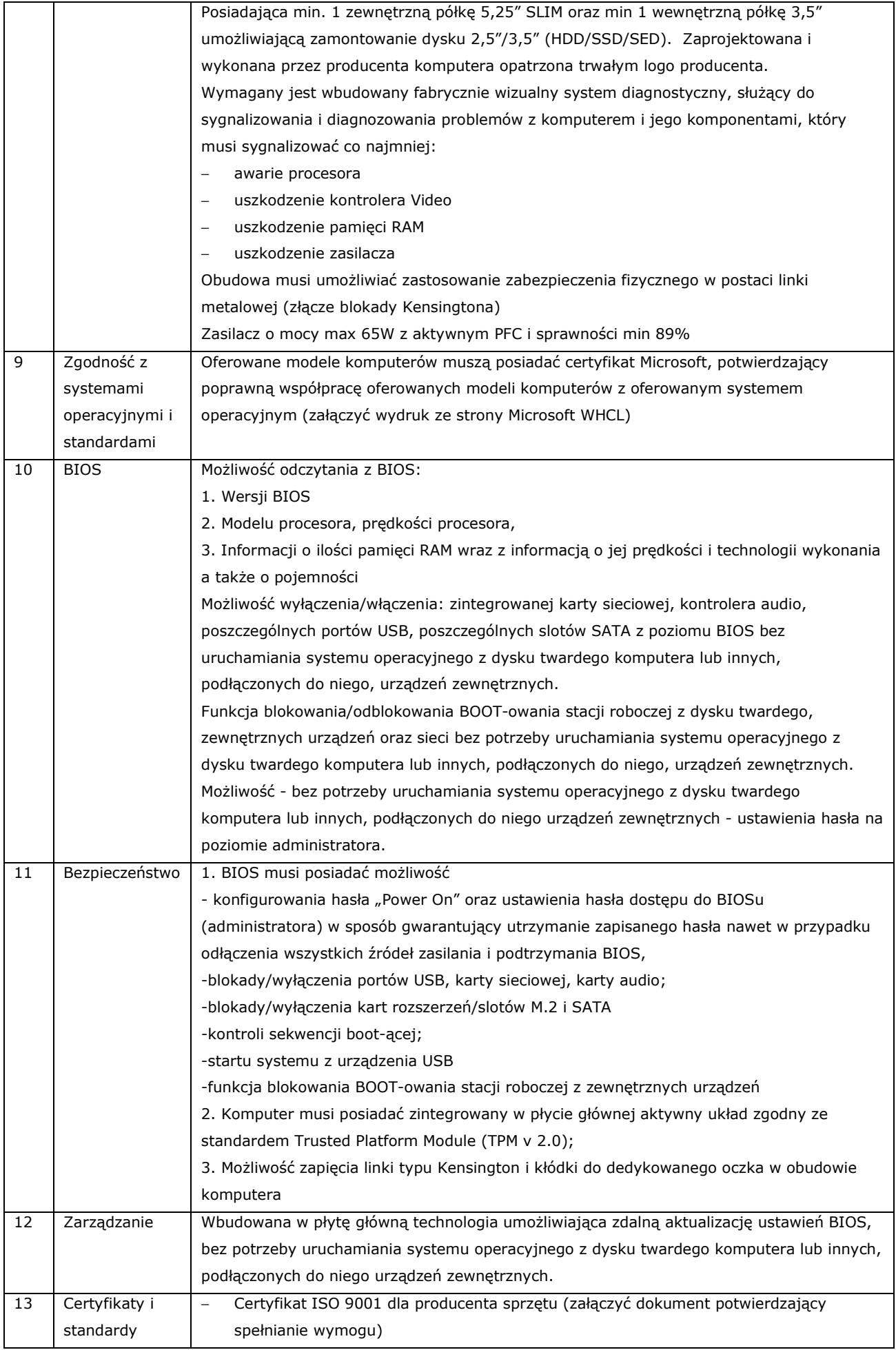

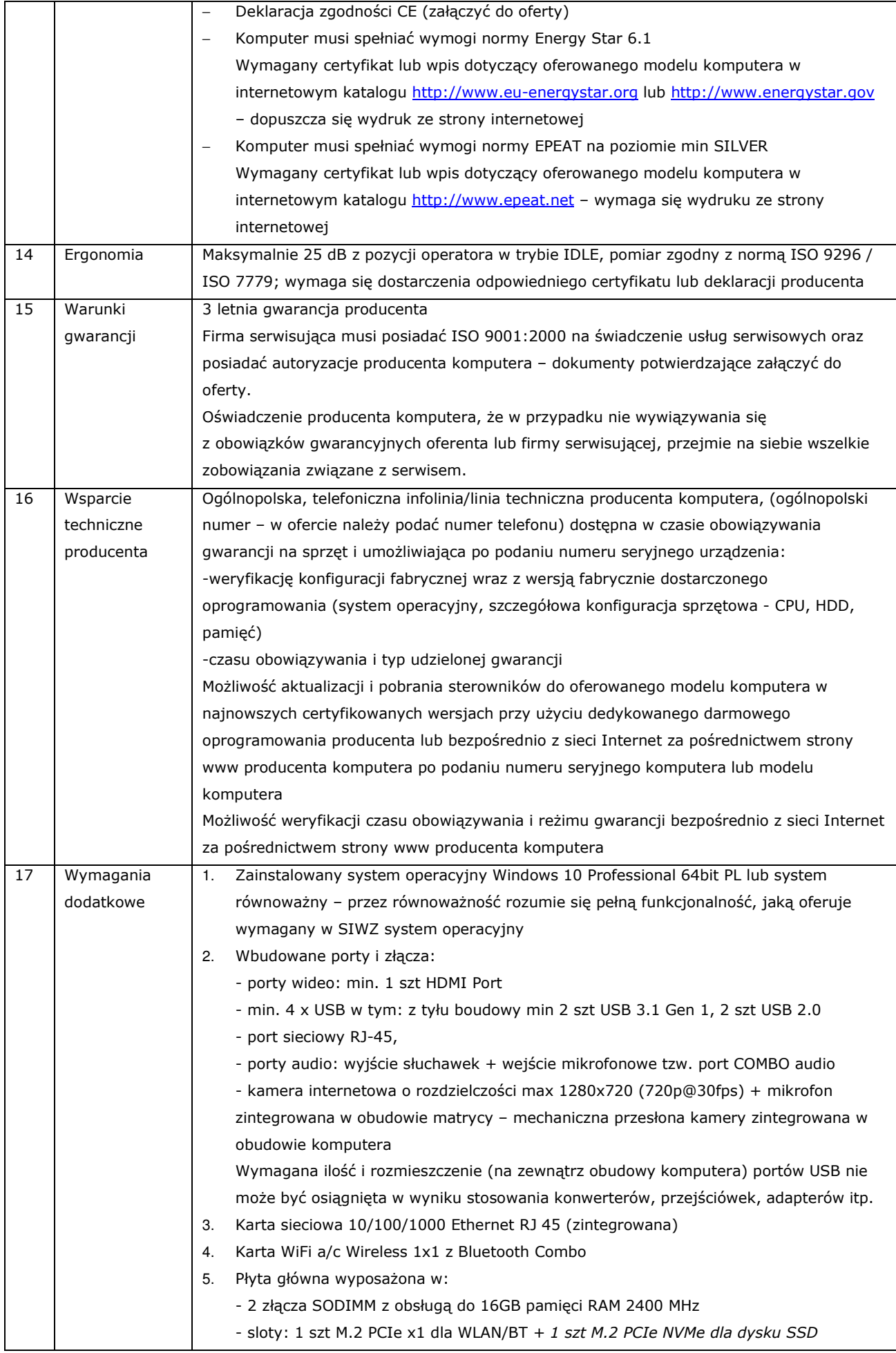

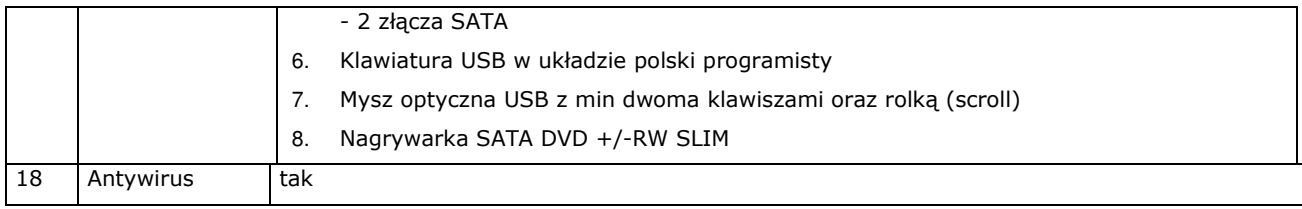

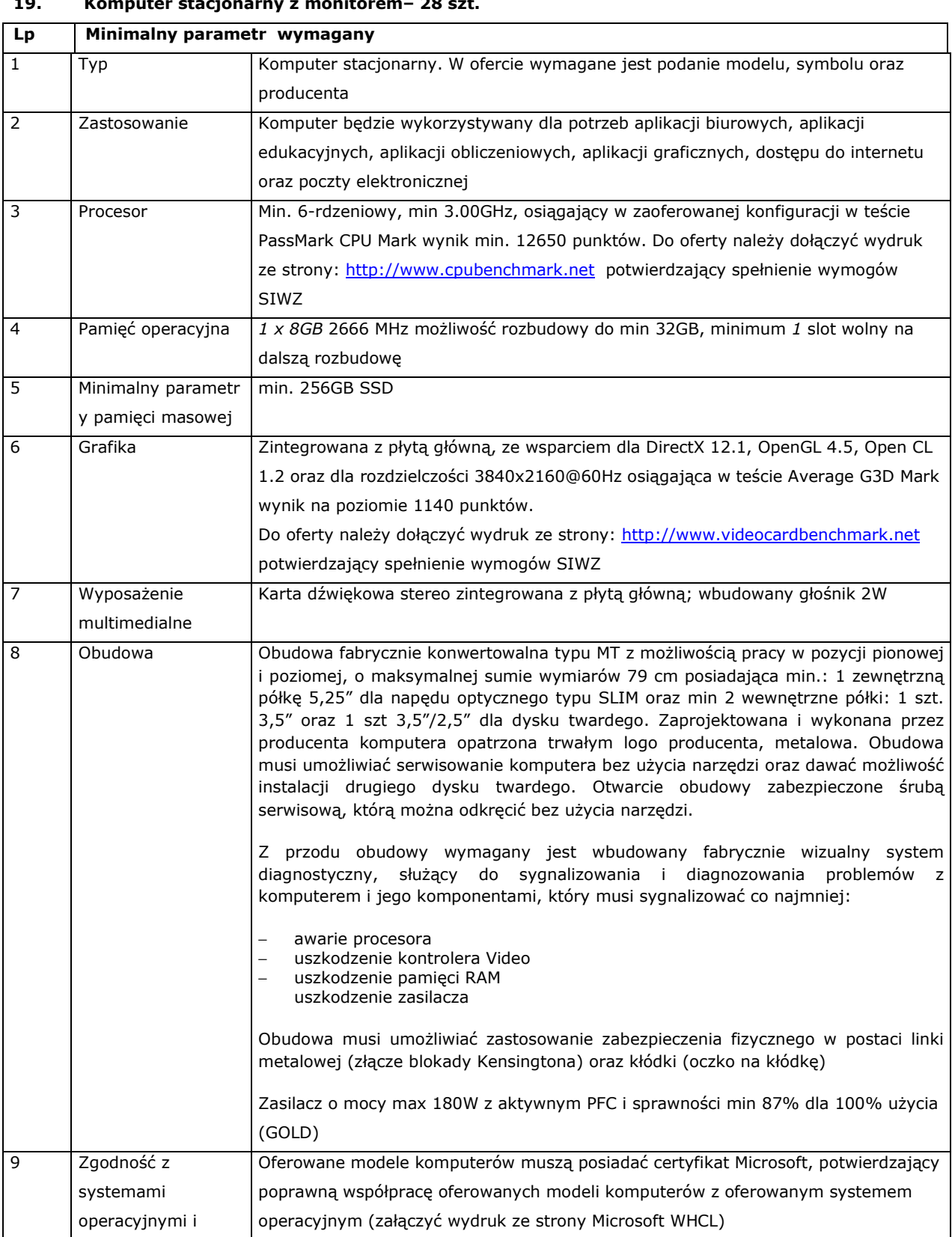

#### **19. Komputer stacjonarny z monitorem– 28 szt.**

standardami

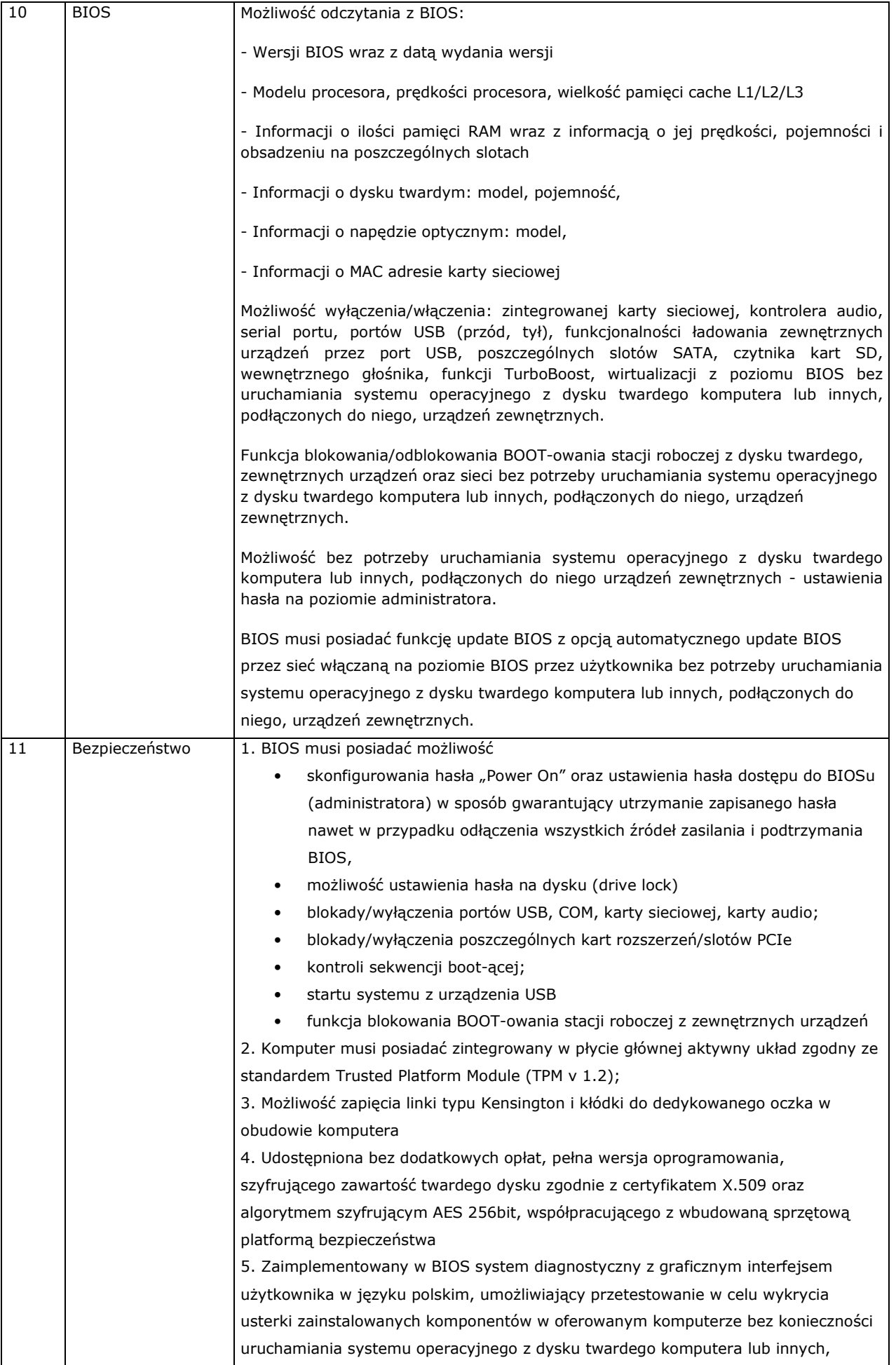

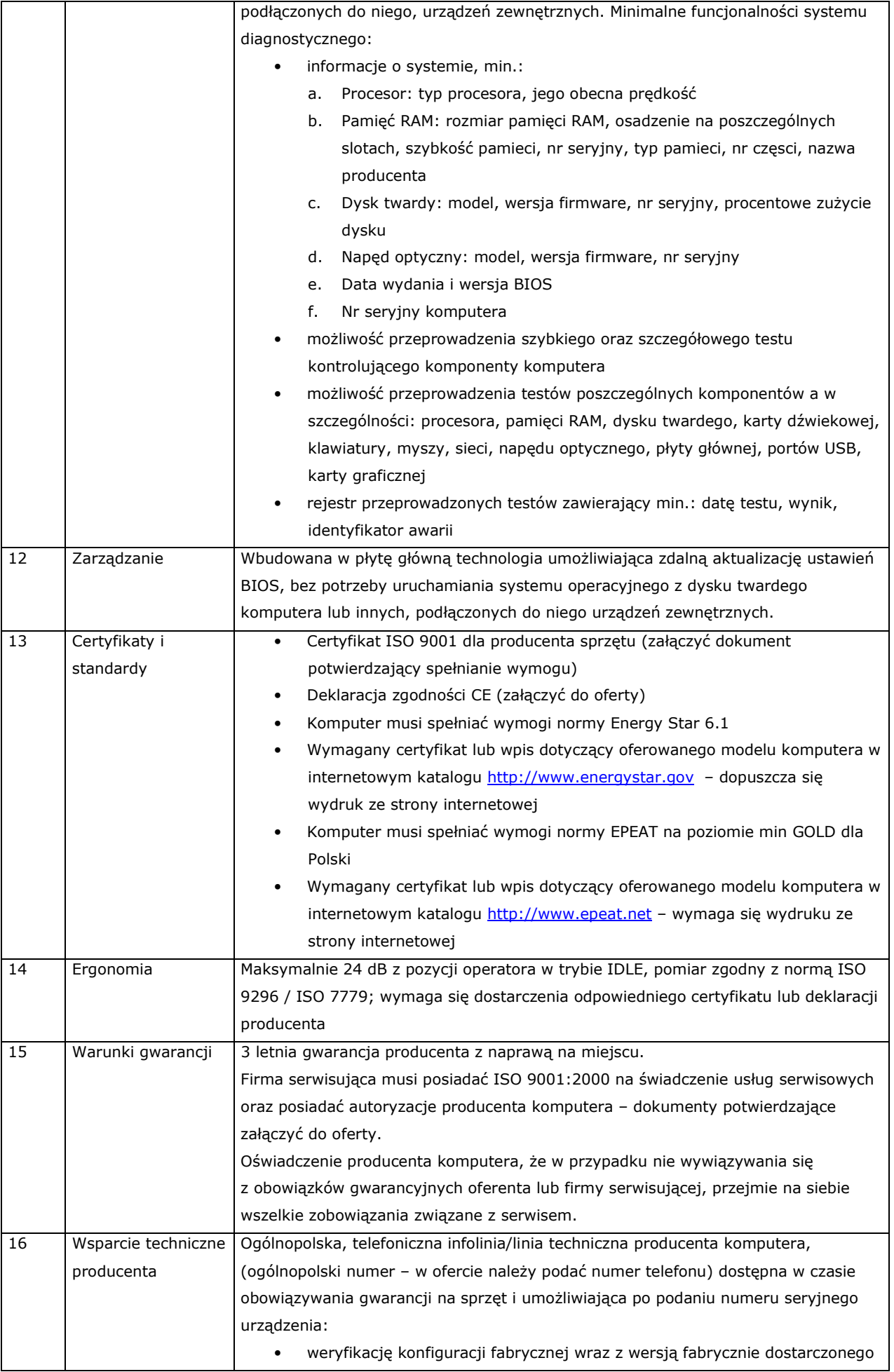

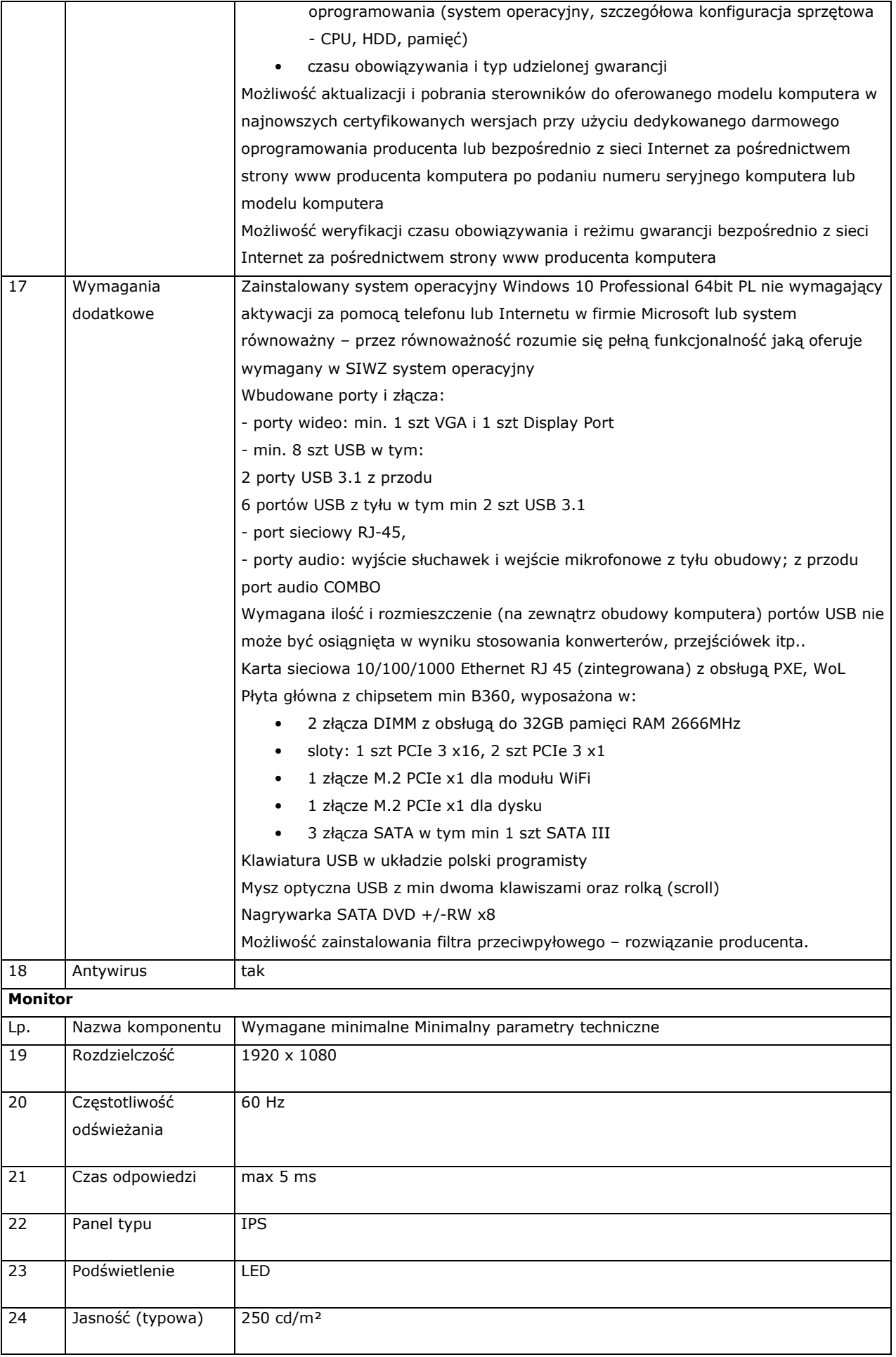

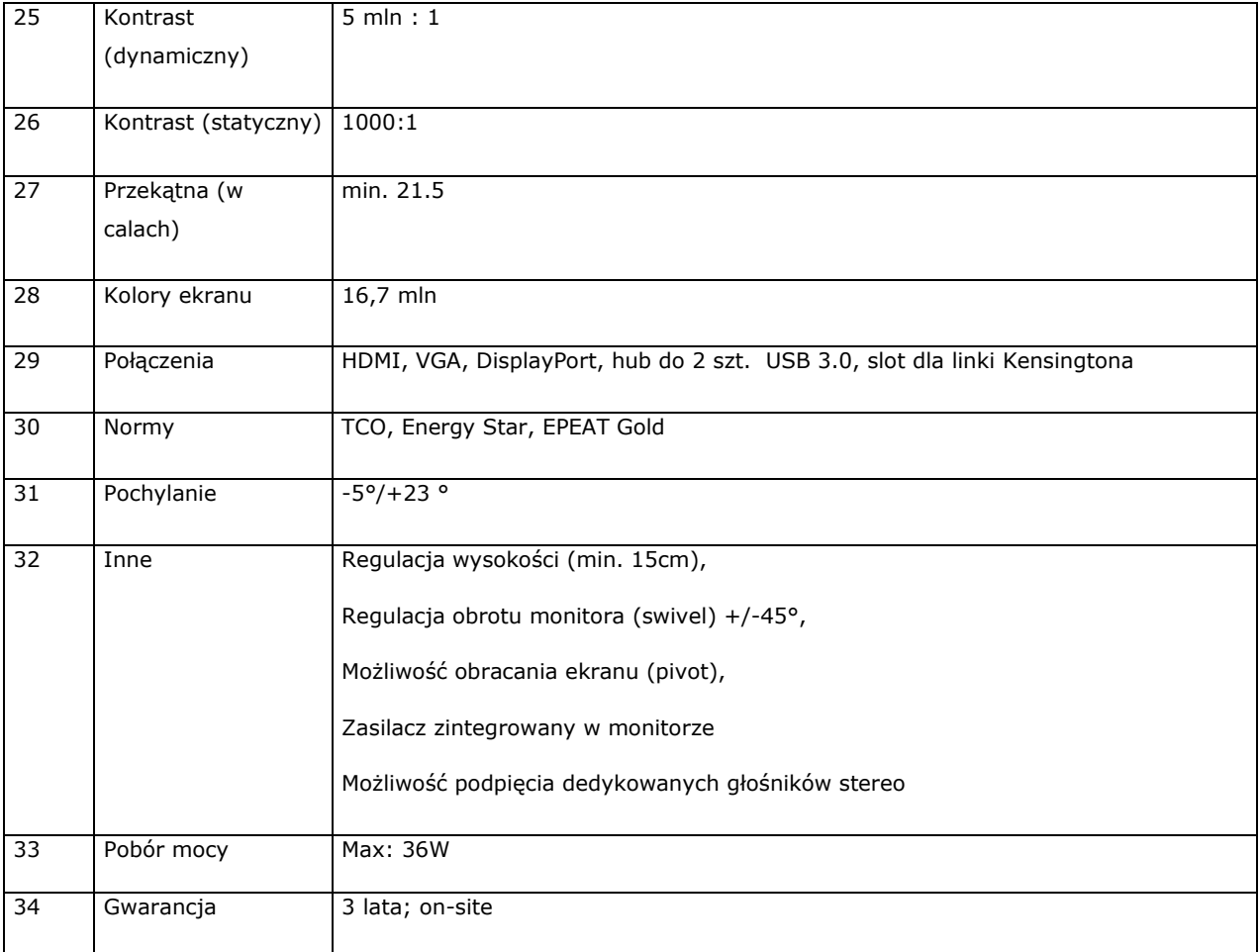

# **20. Kserokopiarka kolorowa – szt 1**

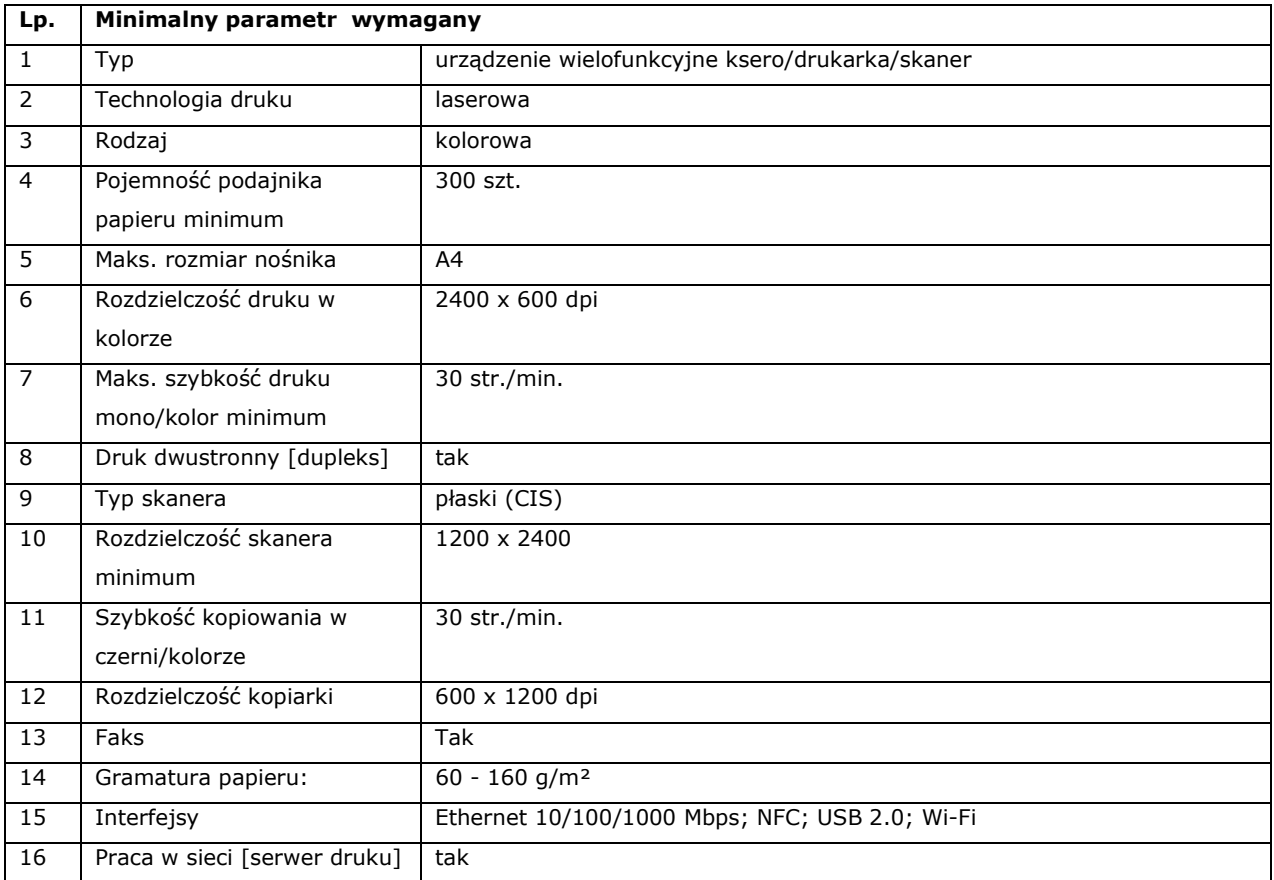

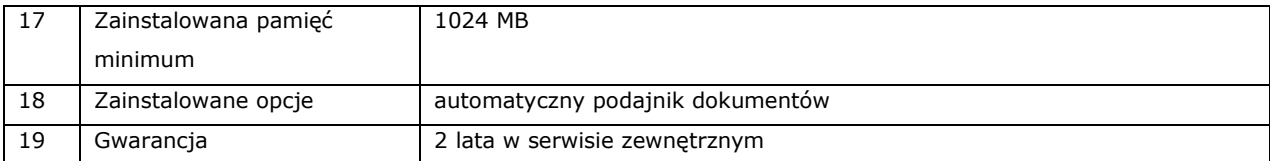

# **21. Monitor interaktywny 65 cali z komputerem OPS- szt. 2**

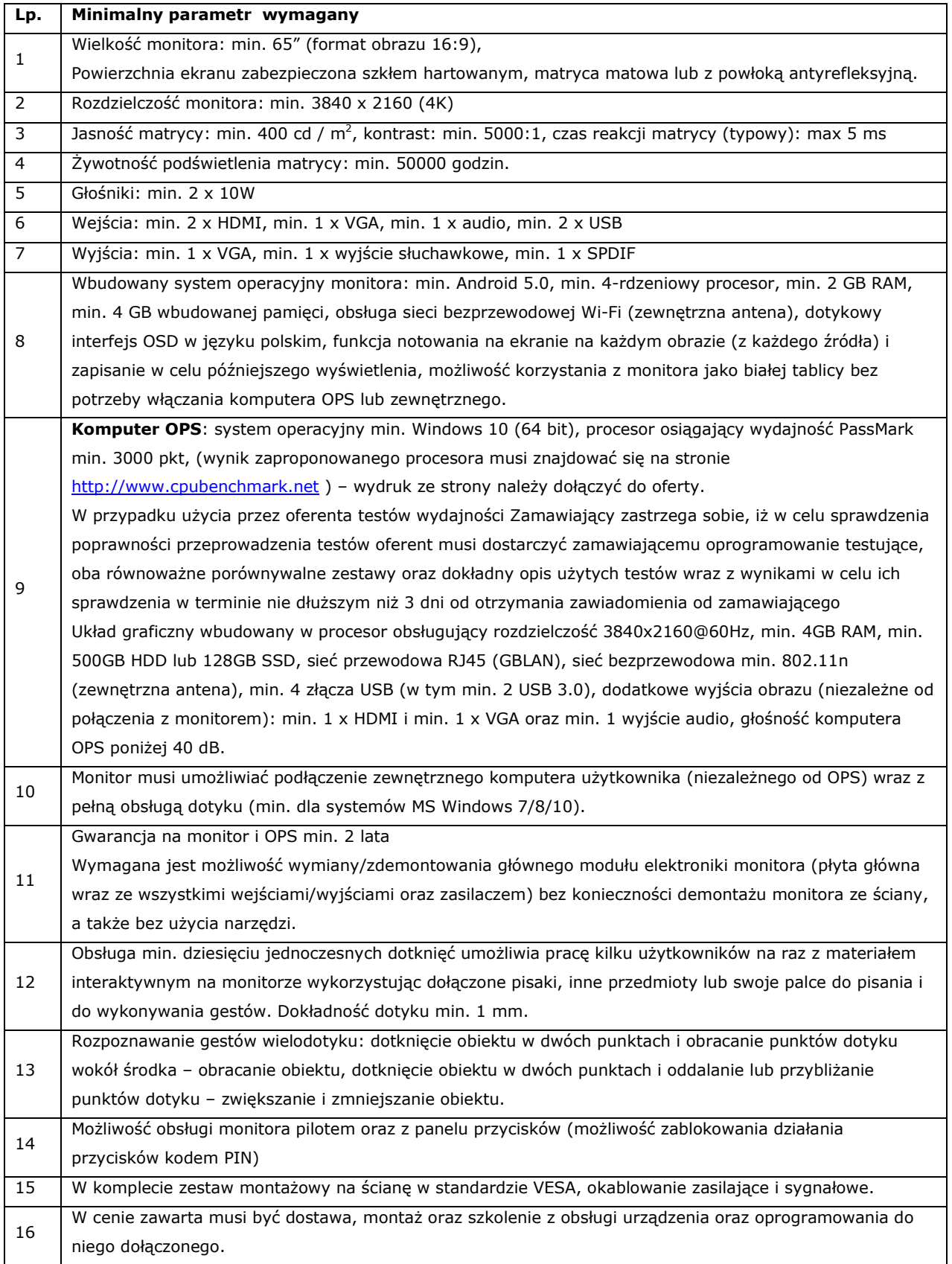

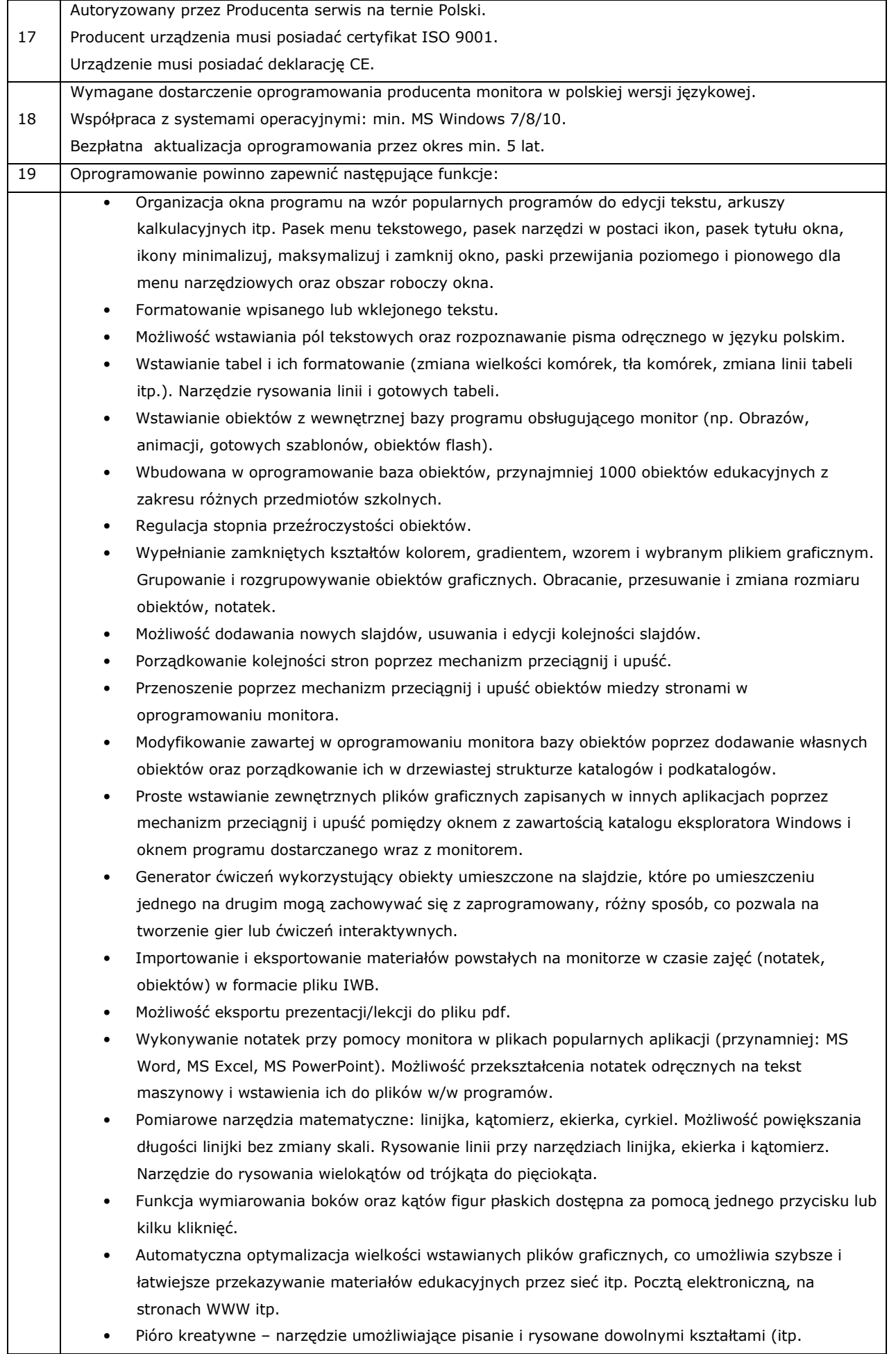

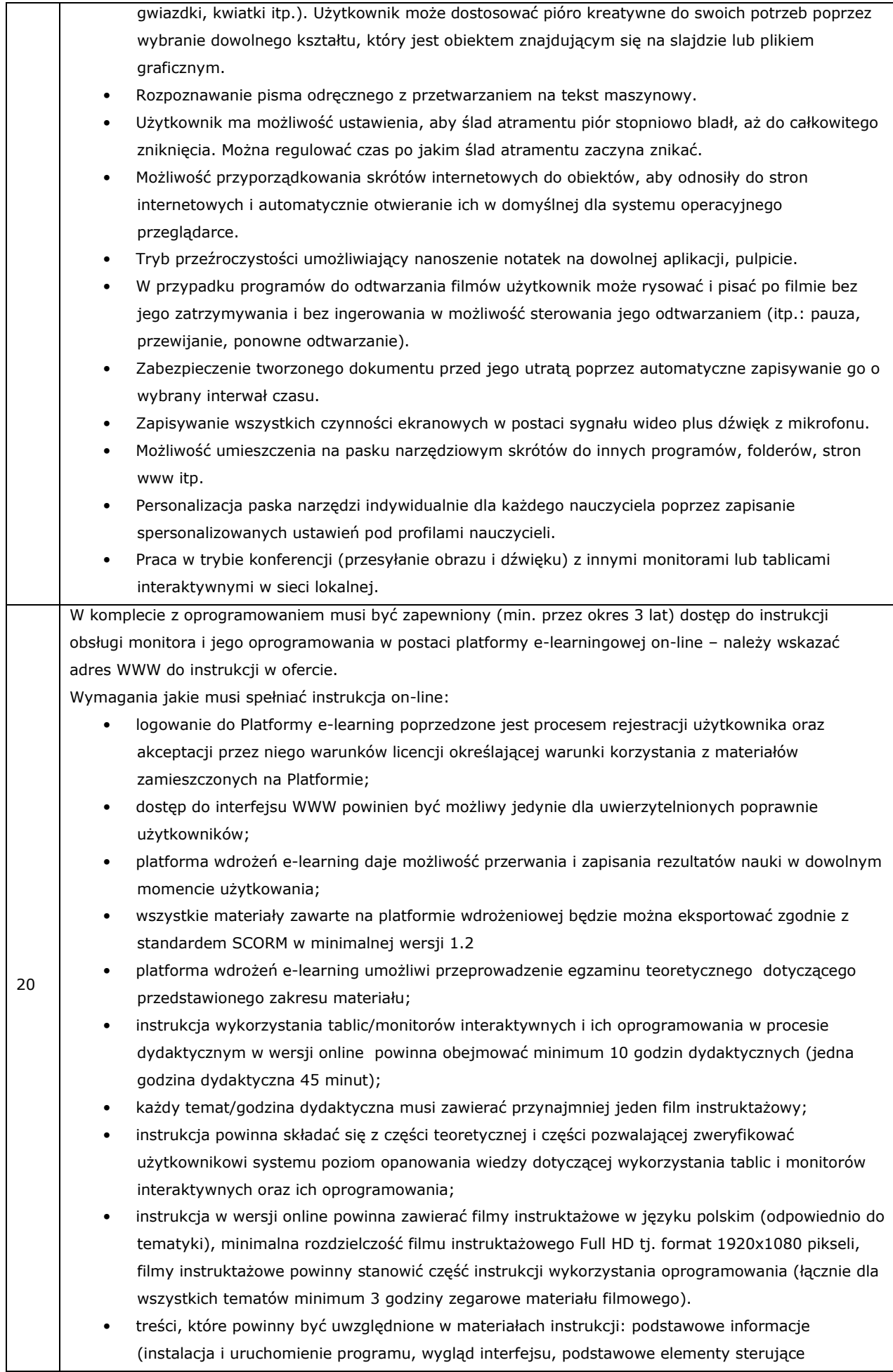

programem, sporządzanie notatek, rysunków, przekształcanie notatek z pisma odręcznego do pisma maszynowego, otwierani i zapisywanie treści, wyświetlanie notatek, różne sposoby prezentacji treści, zapisywanie i nadpisywanie plików, pobieranie zasobów na dysk twardy komputera, modyfikacja ćwiczeń i treści w pobranych plikach, wyświetlanie filmów, prezentowanie treści dydaktycznych z sieci Internet, jak wyszukiwać treści dydaktyczne na tablicę interaktywną w Internecie), praca na obiektach (obiekty na stronie programu, dodawanie obiektów na stronę, sposoby modyfikacji właściwości obiektów, animowanie obiektów, łączenie obiektów w grupy, blokowanie obiektów na slajdzie), tworzenie ćwiczeń (przykłady i rodzaje ćwiczeń, modyfikacja gotowych ćwiczeń, tworzenie etykiet do ćwiczeń, tworzenie odnośników w ćwiczeniach, blokowanie obiektów w ćwiczeniu), praca z galerią (galeria i jej funkcje oraz możliwości, wyszukiwanie obiektów w galerii, umieszczanie własnych obiektów w galerii, przykłady narzędzi usprawniających przeprowadzenie lekcji dostępnych w galerii), przekazywanie materiałów z lekcji uczniom (eksportowanie plików do innych formatów, wysyłanie plików na adresy uczniów bezpośrednio z programu, eksport do plików PDF). Ponadto dla każdego użytkownika w szkole musi być zapewniony dostęp (min. przez 3 lata) do bazy

zasobów on-line (w tym co najmniej filmy i animacje – min. 2000, gotowe scenariusze lekcji - min. 2000, prezentacje – min. 2000 z różnych dziedzin nauki).

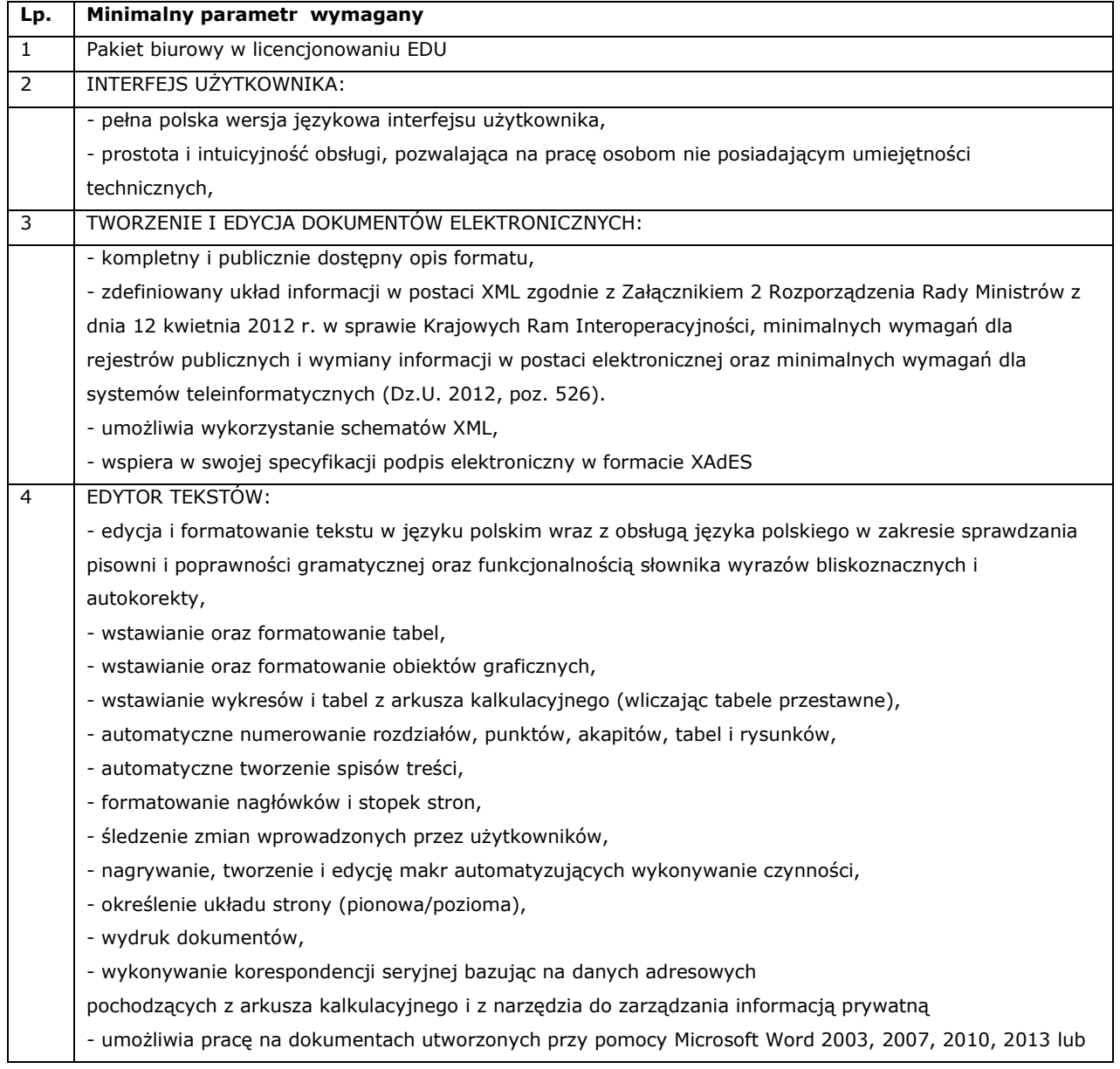

#### **22. Pakiet biurowy szt.21**

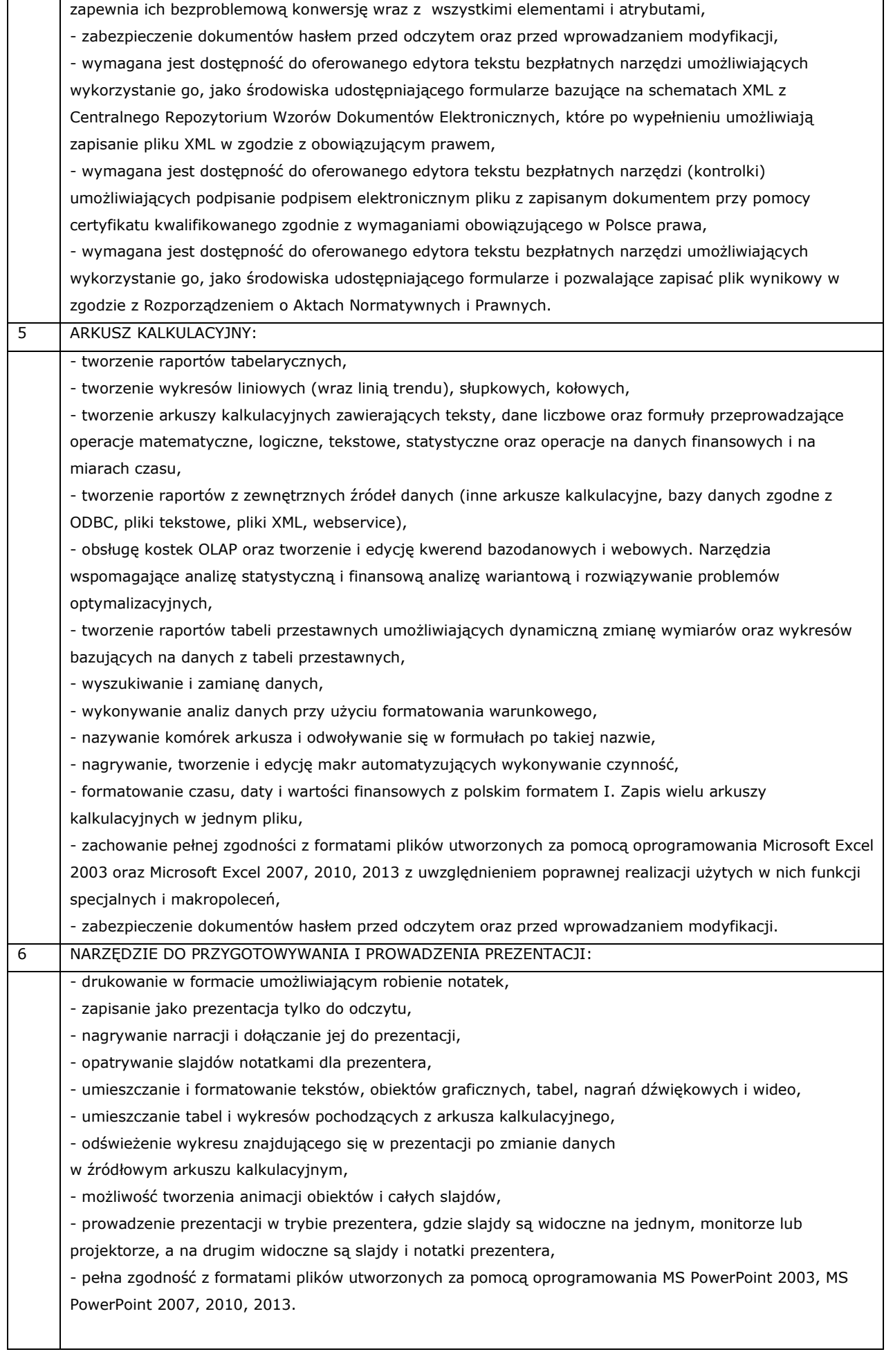

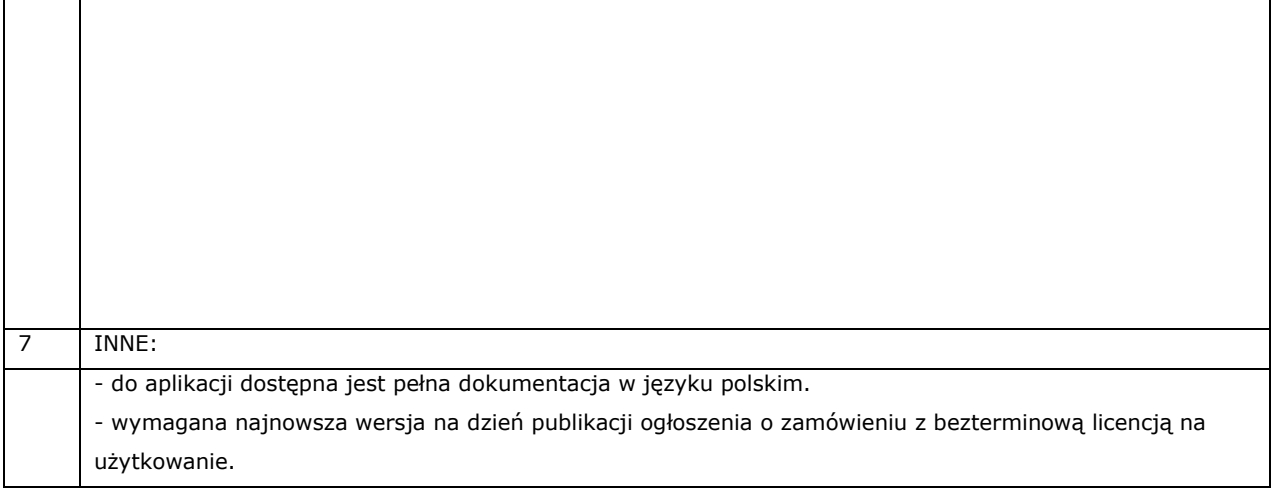

# **23. Akumulatory – szt. 72**

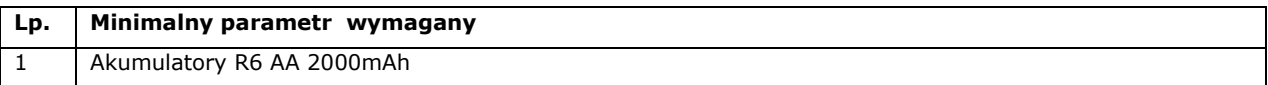

# **24. Mikroprocesorowa ładowarka sieciowa do akumulatorów AA/AAA - szt. 1**

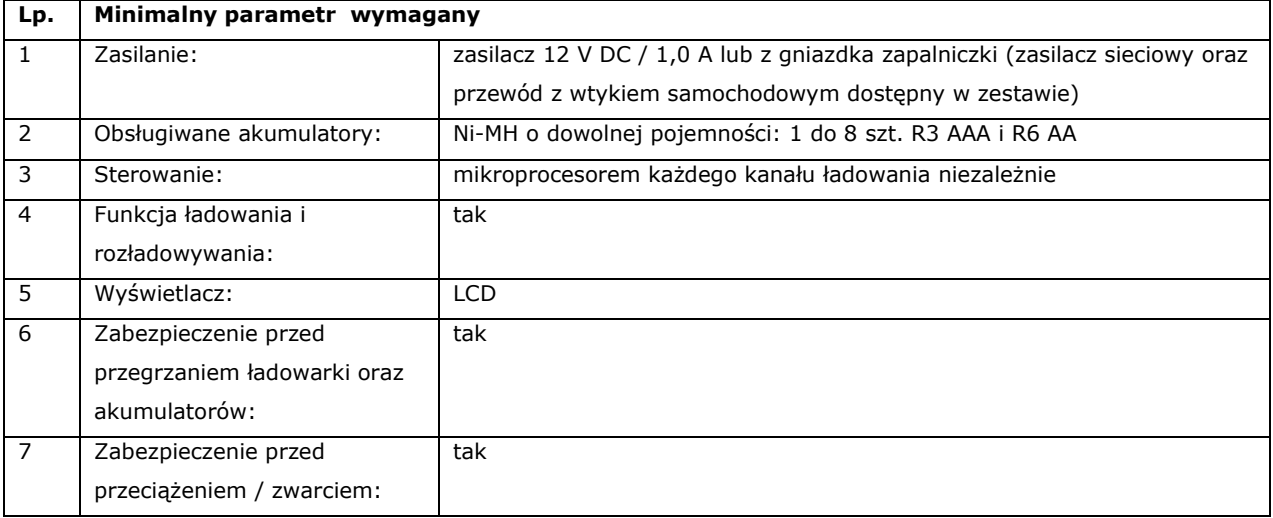

# **25. Ładowarka akumulatorów AA/AAA - szt. 6**

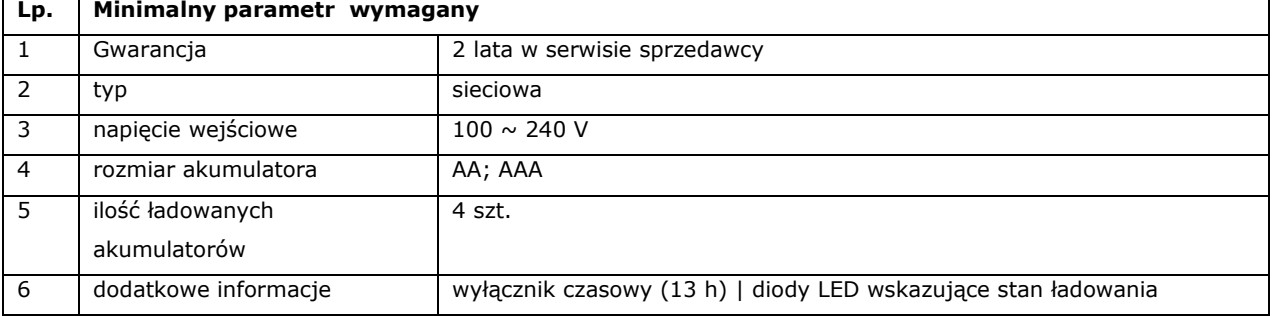

# **26. Stół multimedialny - szt . 1**

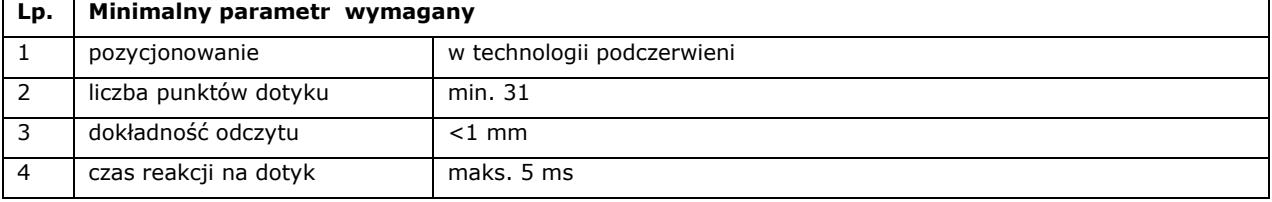

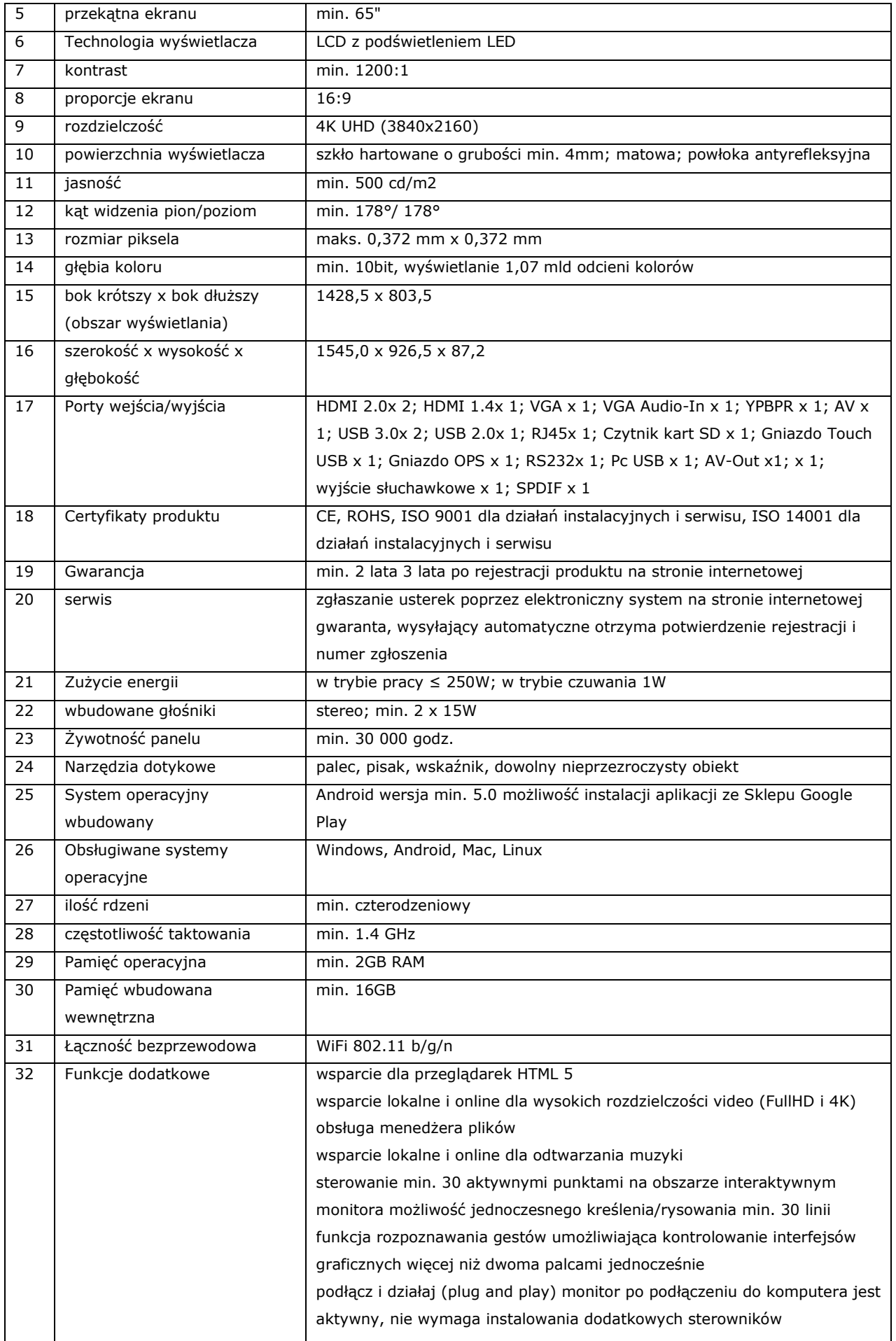

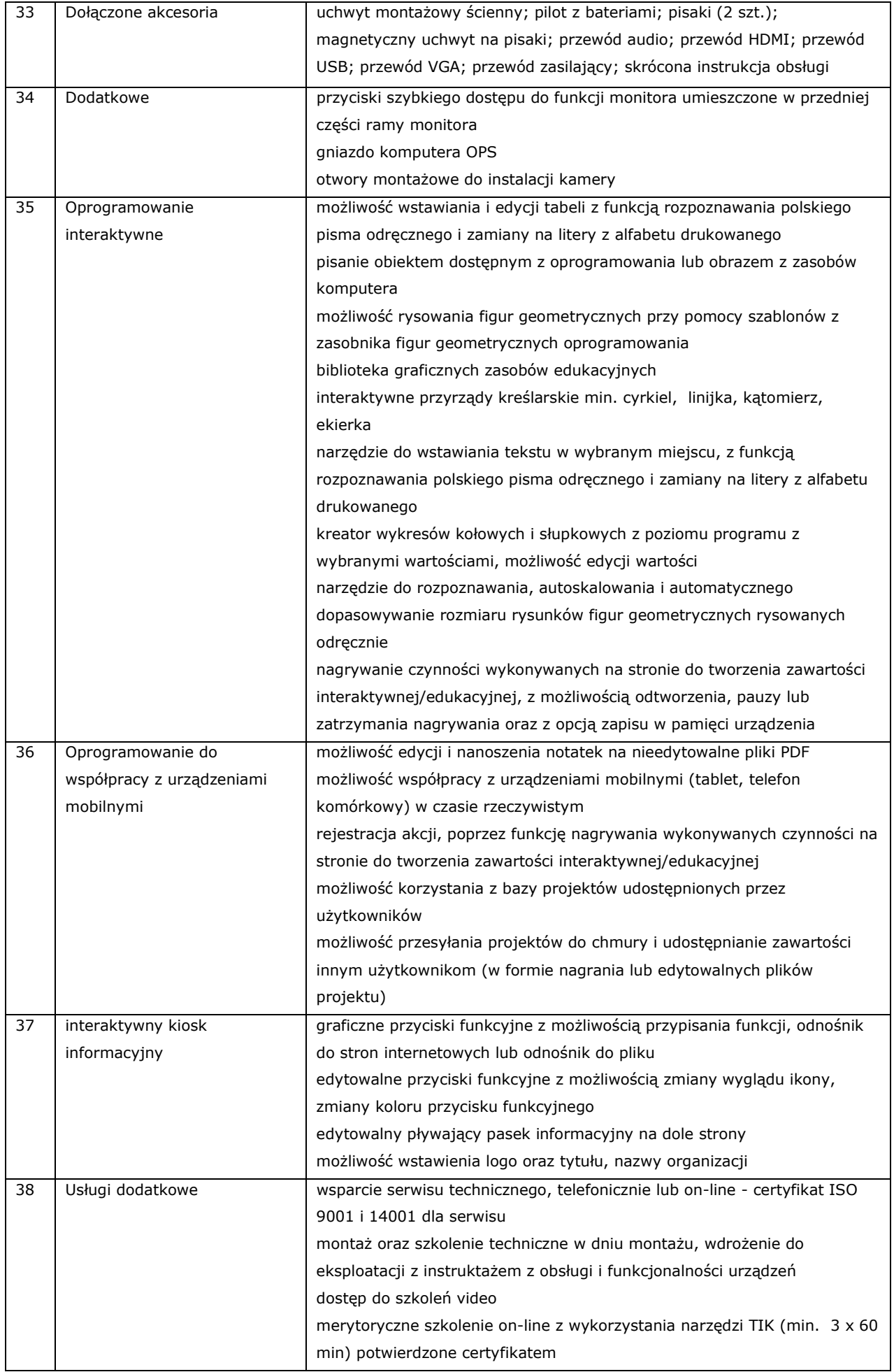

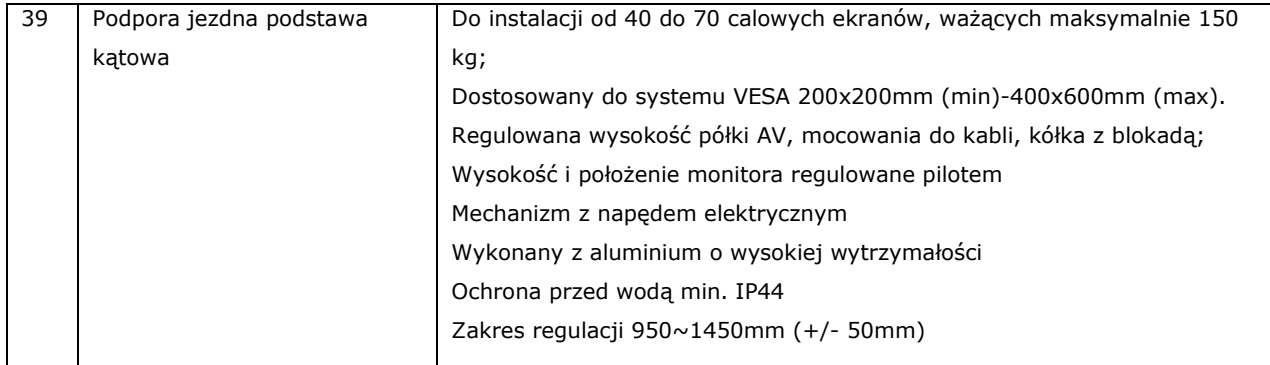

# **27. Monitor interaktywny - szt. 7**

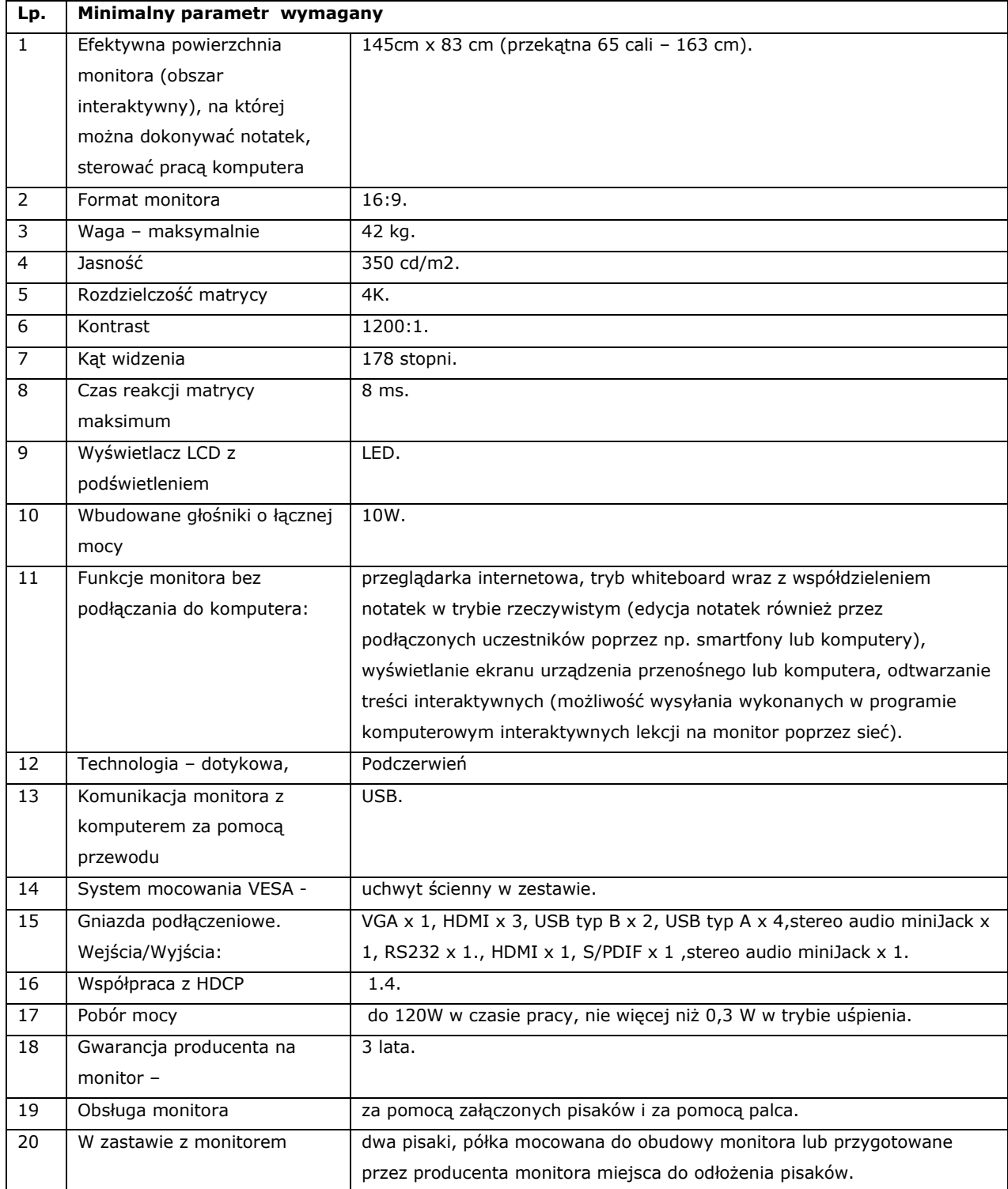

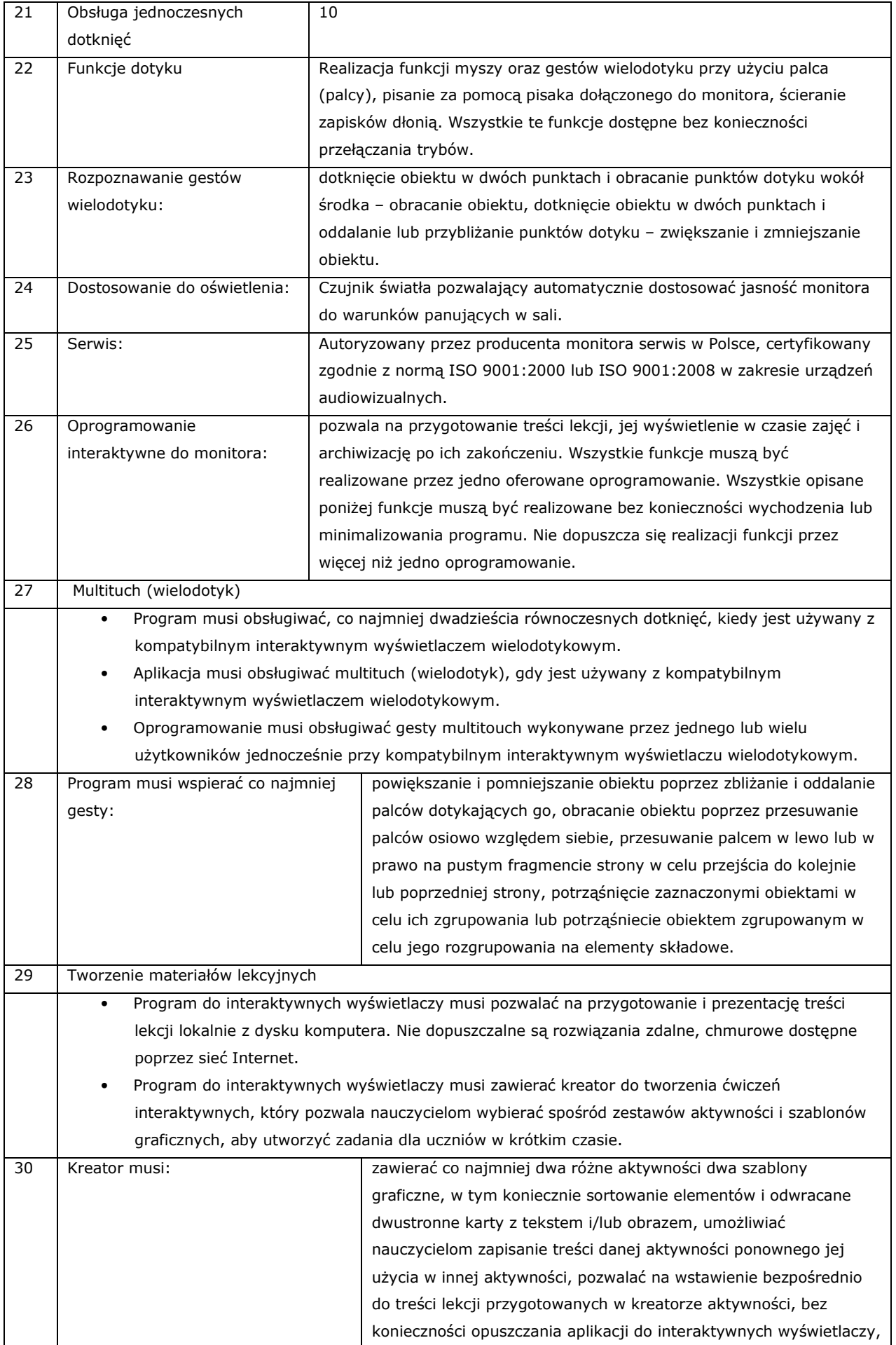

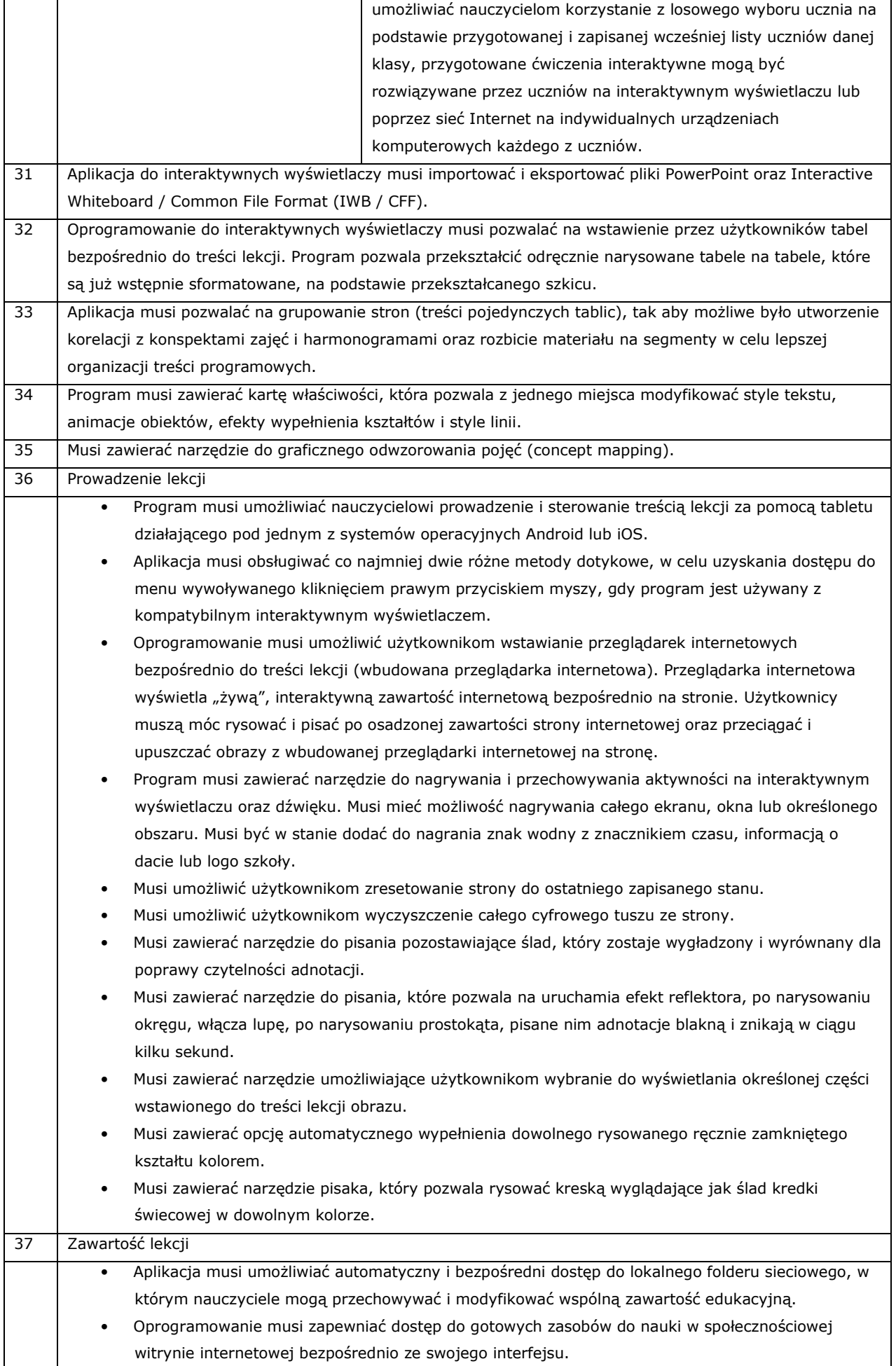

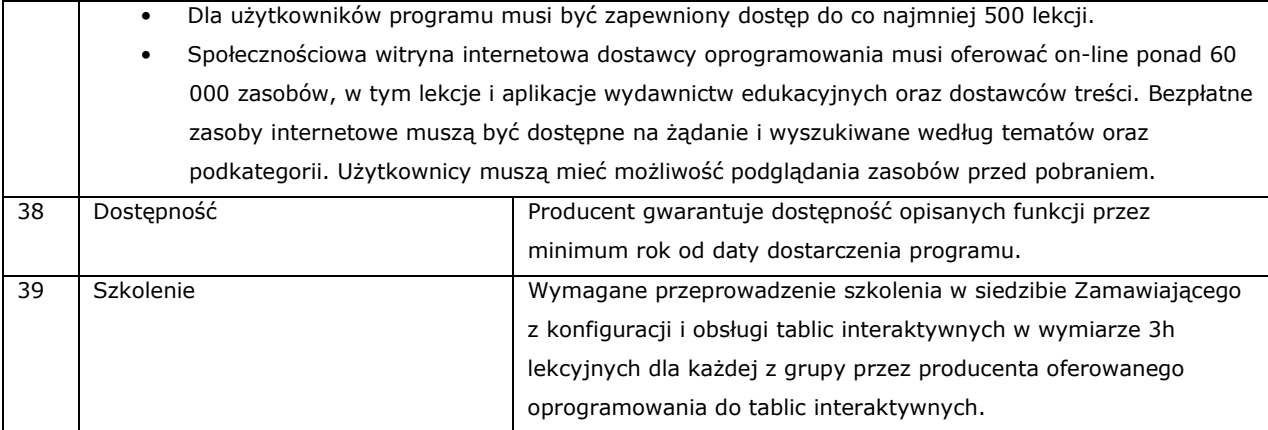

# **28. Niszczarka do papieru – szt. 1**

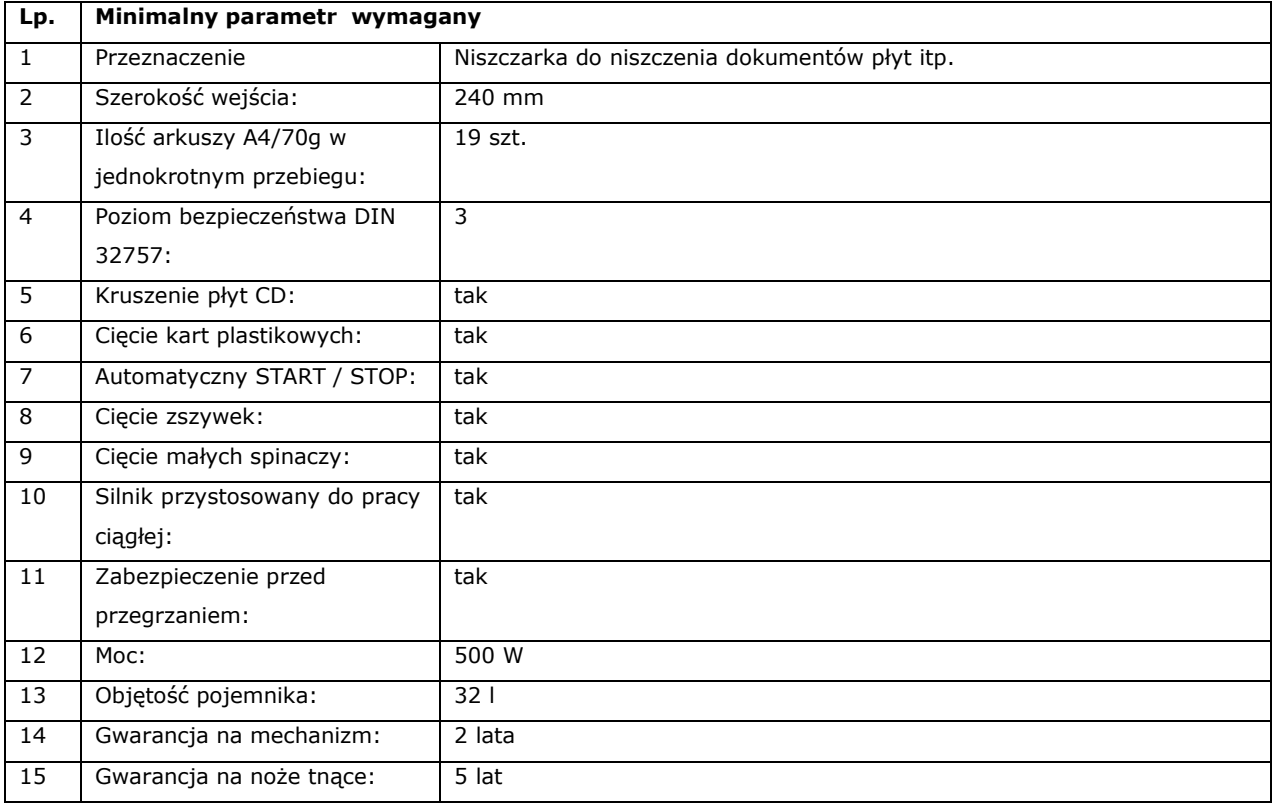

# **29. Telewizor 60 cali - szt.2**

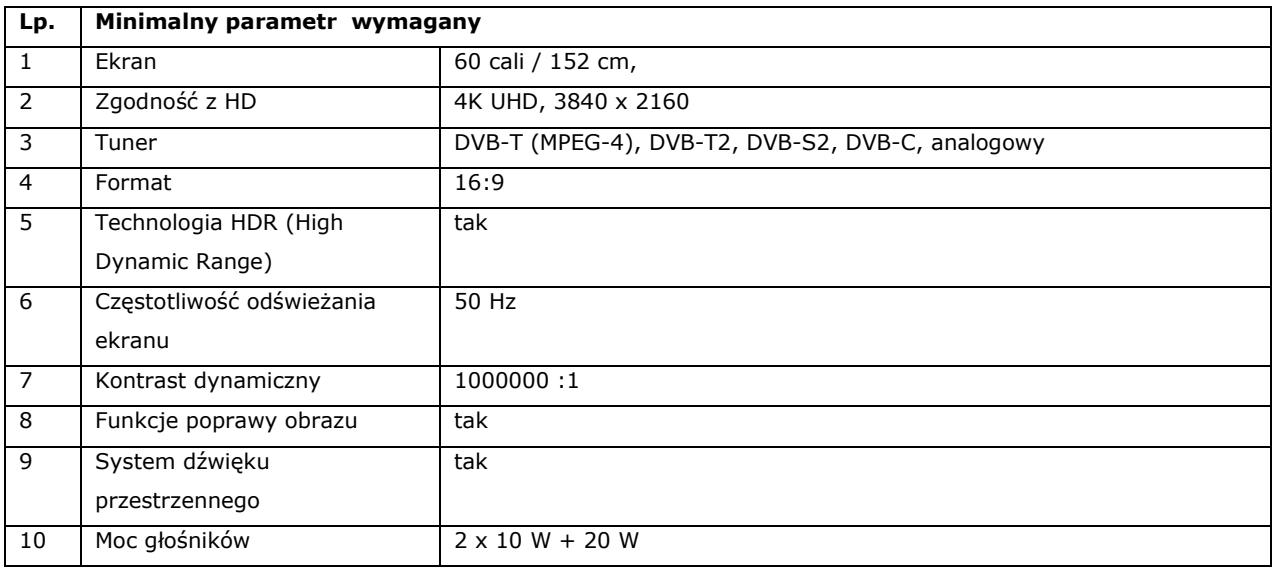

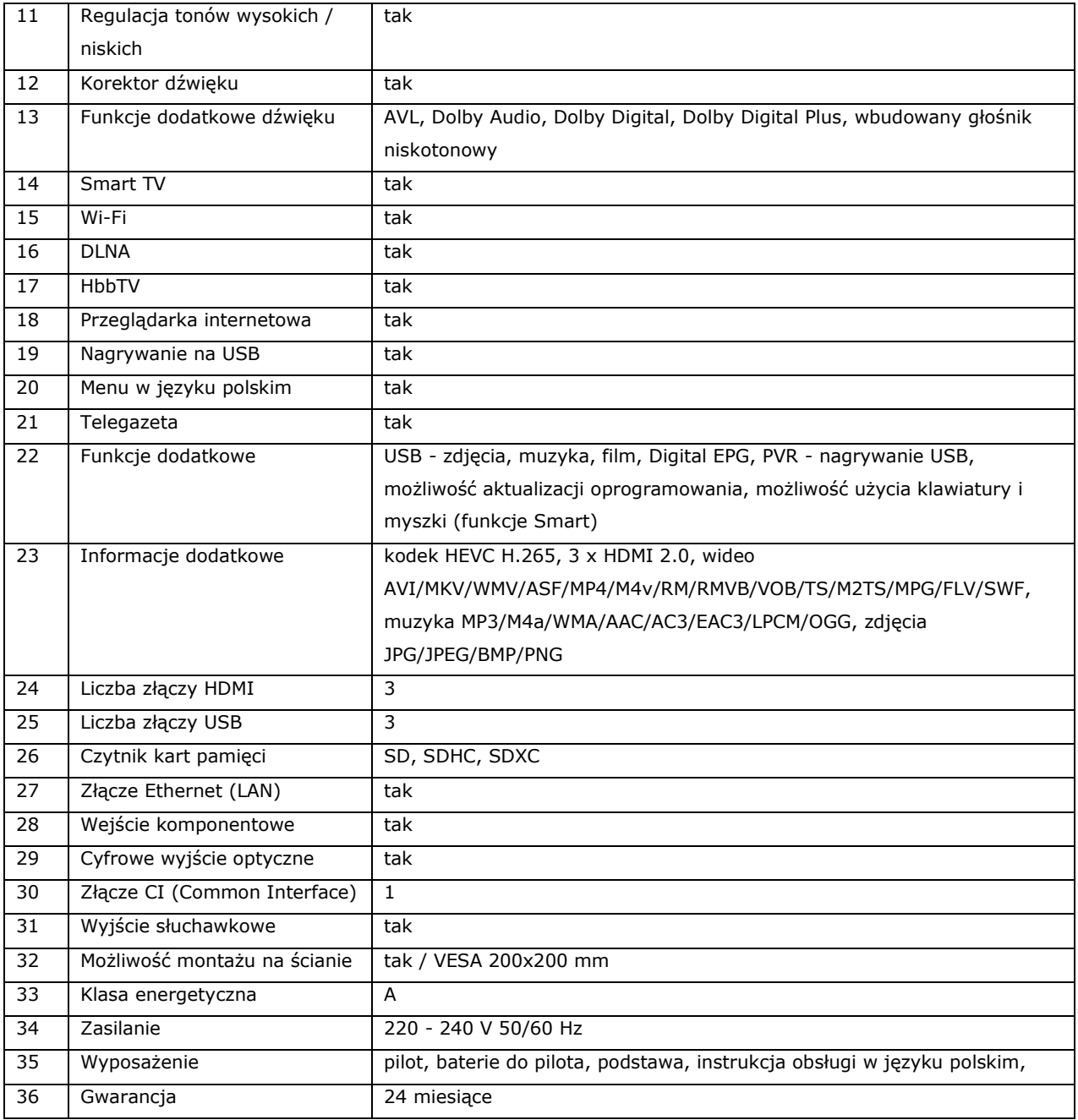

# **30. Telewizor 65 cali - szt. 1**

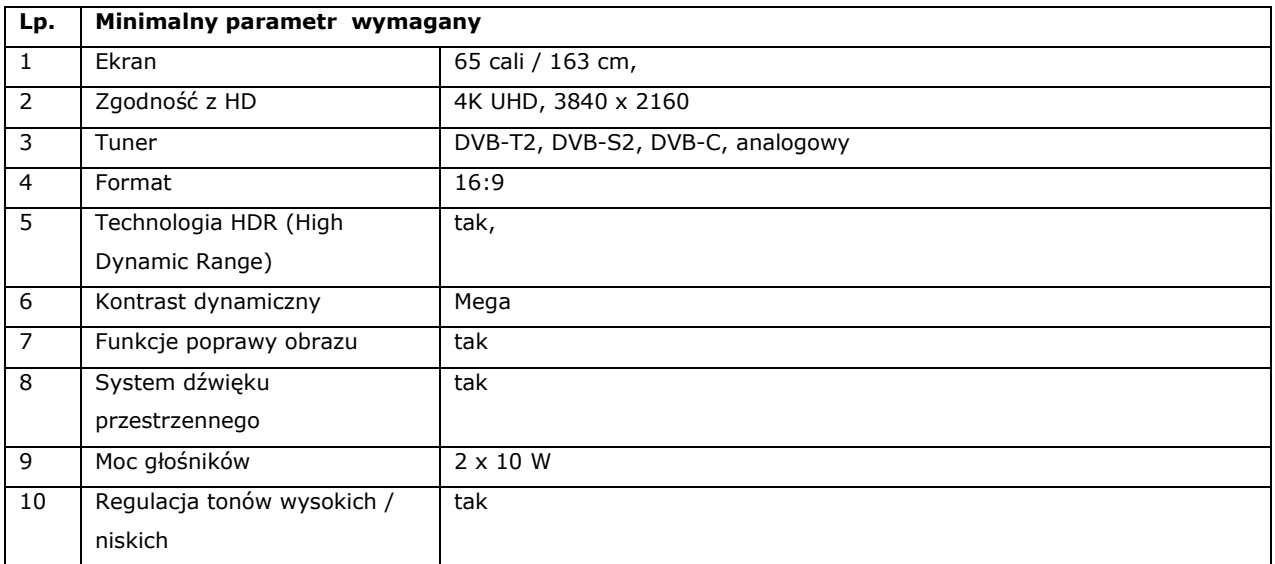

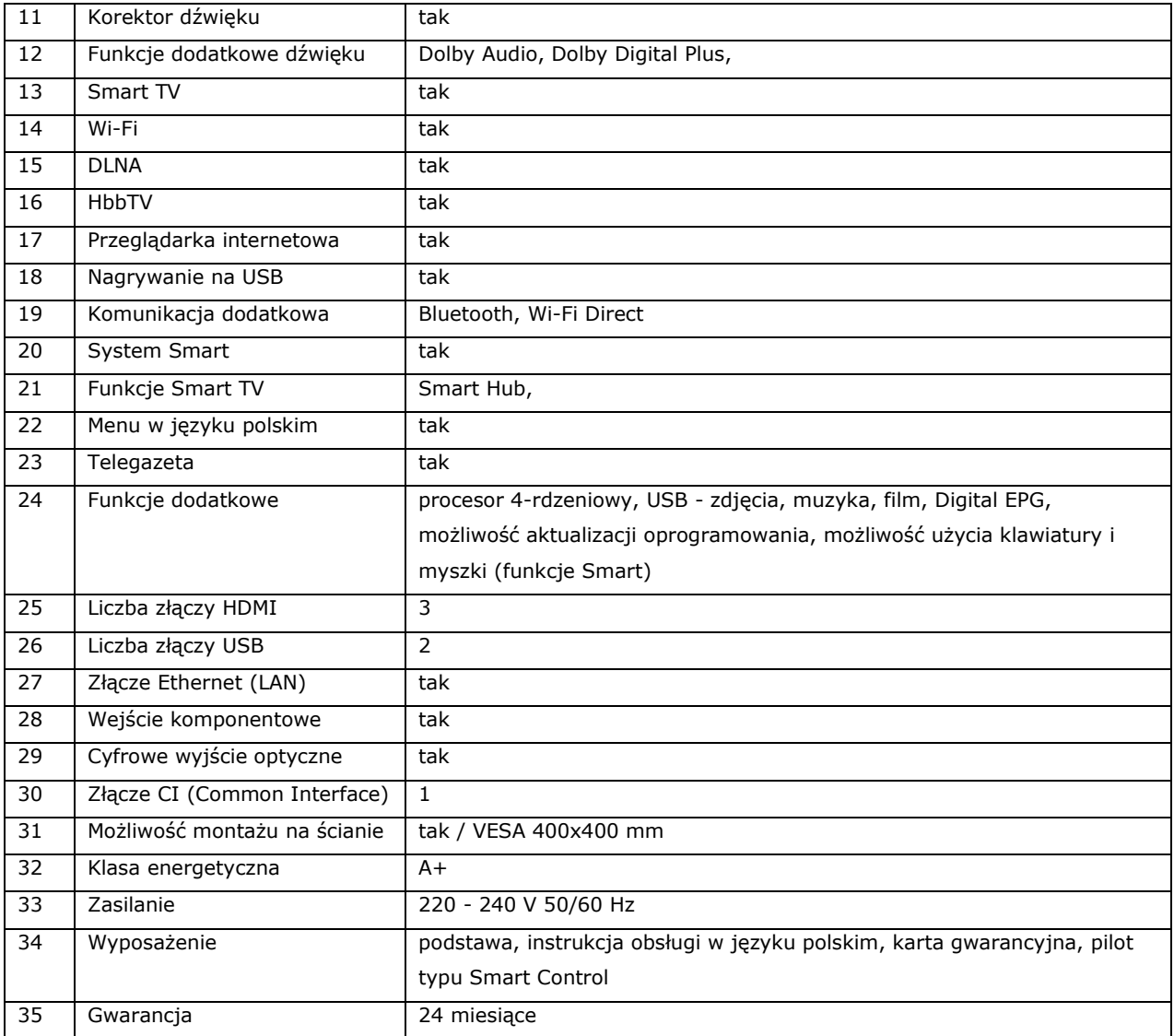

# **31. Głośniki komputerowe 2.1 - szt.1**

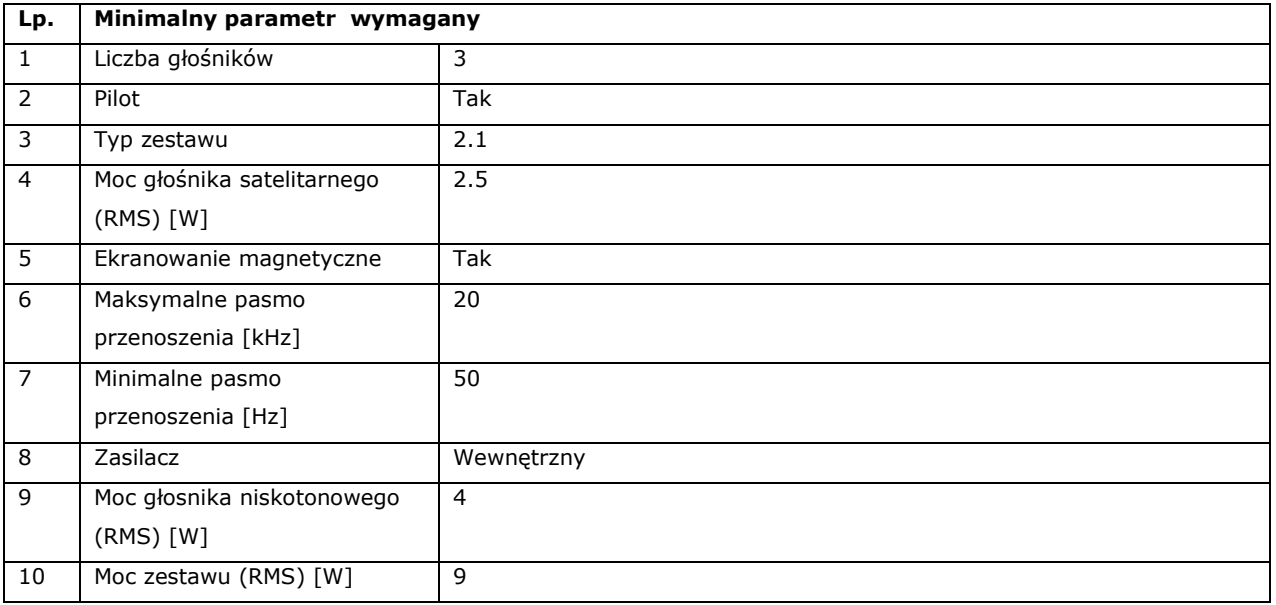

# **32. Listwa antyprzepięciowa – szt.20**

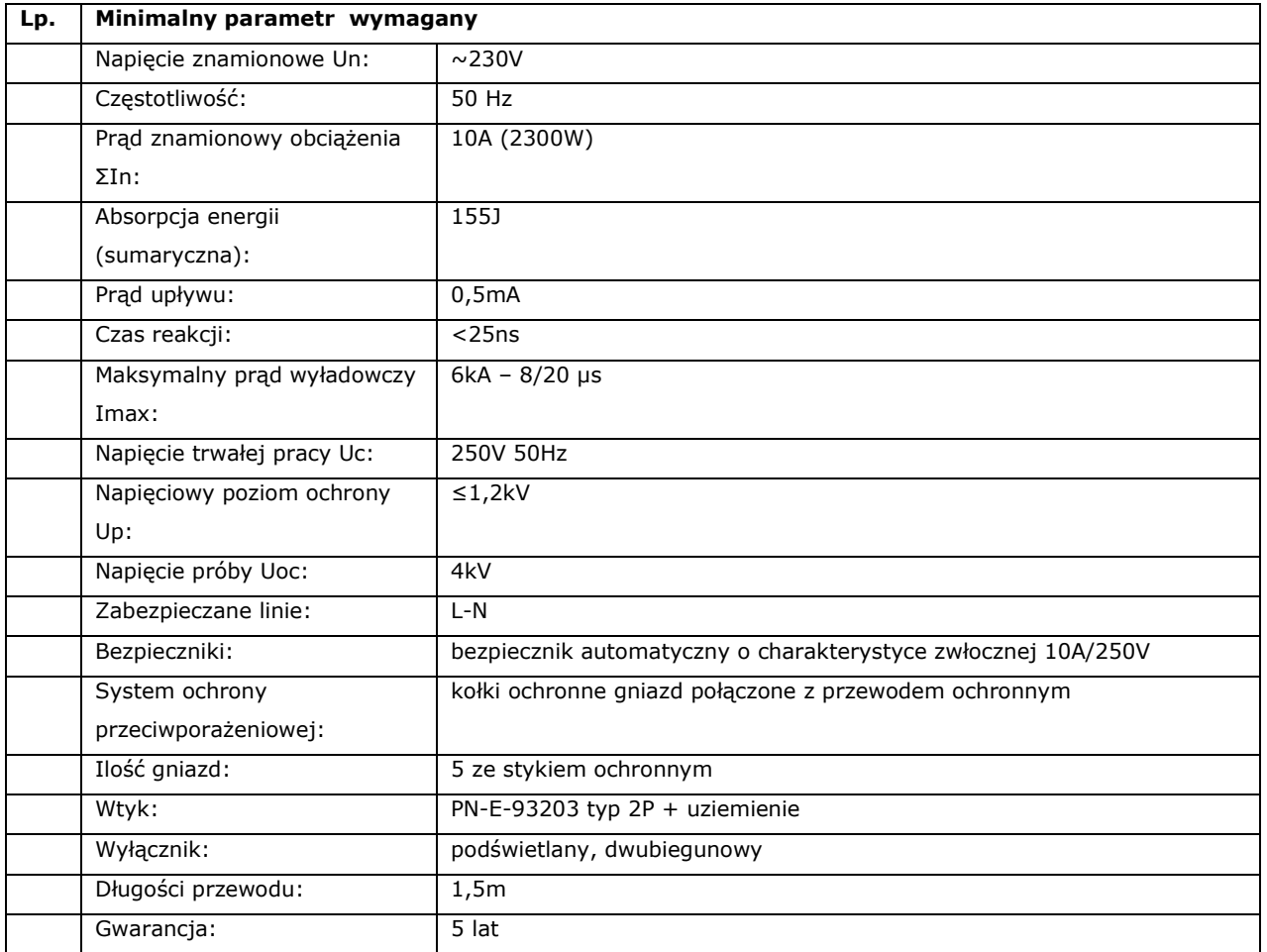